# UNIVERSIDAD AUTÓNOMA AGRARIA ANTONIO NARRO

## DIVISIÓN DE INGENIERÍA

## DEPARTAMENTO DE RIEGO Y DRENAJE

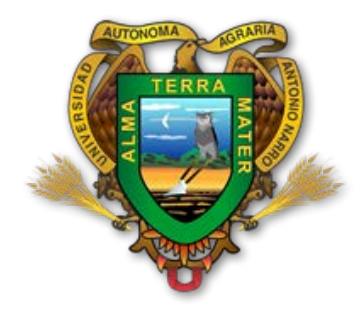

Creación del Sistema de Información Geográfica de la Región Geohidrológica Manzanera-Zapalinamé

POR:

Ever Daín Díaz Pérez

**TESIS** 

Presentada como Requisito Parcial Para Obtener el Título de:

Ingeniero Agrónomo en Irrigación

Buenavista, Saltillo, Coahuila, México Marzo 2013

## UNIVERSIDAD AUTÓNOMA AGRARIA **ANTONIO NARRO**

## **DIVISIÓN DE INGENIERÍA**

Creación del Sistema de Información Geográfica de la Región Geohidrológica Manzanera-Zapalinamé.

> Tesis Realizada Por:

Ever Dain Diaz Pérez

Que someten a consideración el H. Jurado Examinador como Requisito Parcial para Obtener el Título de:

Ingeniero Agrónomo en Irrigación

Aprobada:

<span id="page-1-0"></span>Muti Dr. Javier de Jesús Cortés Bracho **Asesor Principal** Dr. Alejandro Zermeño González Dr. Luis Samaniego Moreno **Asesor** esor Universidad Autóni grana ONA M.C. Luis Rodríguez Gutiérre Coordinador de la División de Ingeniería Buenavista, Saltillo, Coabuila México n de Marzo 2013 ngeniería

### **AGRADECIMIENTOS**

En primer lugar agradezco a Dios por darme la oportunidad de vivir y estar siempre a mi lado y por haberme dejado concluir mis estudios.

Mi eterno agradecimiento a mis padres y hermanos, quienes siempre han aguantado mi abandono para que cumpla mis sueños y a todas y cada una de aquellas personas que siempre me alentaron y me escucharon en momentos difíciles.

A mi Alma Terra Mater, la Universidad Autónoma Agraria Antonio Narro, te quiero agradecer por todo lo que me brindaste y por todo lo que me permitiste aprender de ti y sobre todo por la formación que se me impartió.

Al Dr. Javier de Jesús Cortés Bracho, por llevar la dirección de mi tesis; por la confianza depositada en mí, gracias por la disponibilidad, el tiempo y la paciencia que me brindó en las múltiples asesorías.

Al Dr. Luis Samaniego Moreno apoyarme en la revisión de este trabajo, así como, por sus consejos y asesoramiento.

AL Dr. Alejandro Zermeño González por su disposición, observaciones y comentarios en este trabajo.

A mis Maestros, las gracias les doy por su sabiduría, por su manera tolerante de dar las clases por su optimismo hacia nosotros de hacernos siempre más grandes y fuertes por nunca perder la esperanza de crear en nosotros los jóvenes del mañana, gracias maestros por esos regaños en los que simplemente nos marcaban nuestros errores para seguir adelante.

A mis Amigos: Erik Cázales Luna, Arturo Pérez Gerónimo, Ariel Colín Morales, Esli Eduardo Mendoza Rivera, Hugo Cesar Bautista Domínguez, Mariem Ramírez Pérez, Elder Osvaldo Díaz Leyva, Eligio Pérez Hernández, Juan Carlos Vázquez Rosales, Napoleón Gómez Gómez, por apoyarme y estar a mi lado en las buenas y en las malas.

### **DEDICATORIAS**

<span id="page-4-0"></span>A mis padres Dominga Pérez Pérez y José Díaz Jiménez, por darme la vida y que a pesar de los problemas en la vida siempre me apoyaron y guiaron para seguir a delante y poder terminar mis estudios. Que Dios me los bendiga.

A mis hermanos que gracias a ellos, por su apoyo y su cariño que me brindaron para poder terminar mi carrera:

- $\triangleright$  Yarian Aldair.
- $\triangleright$  Guadalupe.
- $\triangleright$  Heidi Josefina

También dedico este trabajo a mis tíos y tías por su confianza y apoyo incondicional que me brindaron:

- $\triangleright$  Rosa.
- Yoana.
- $\triangleright$  Francisca.
- $\triangleright$  Juan Carlos.
- $\triangleright$  Adalberto.
- $\triangleright$  Ataulfo.
- $\triangleright$  Asunción.
- Guillermo.

## **TABLA DE CONTENIDO**

<span id="page-5-0"></span>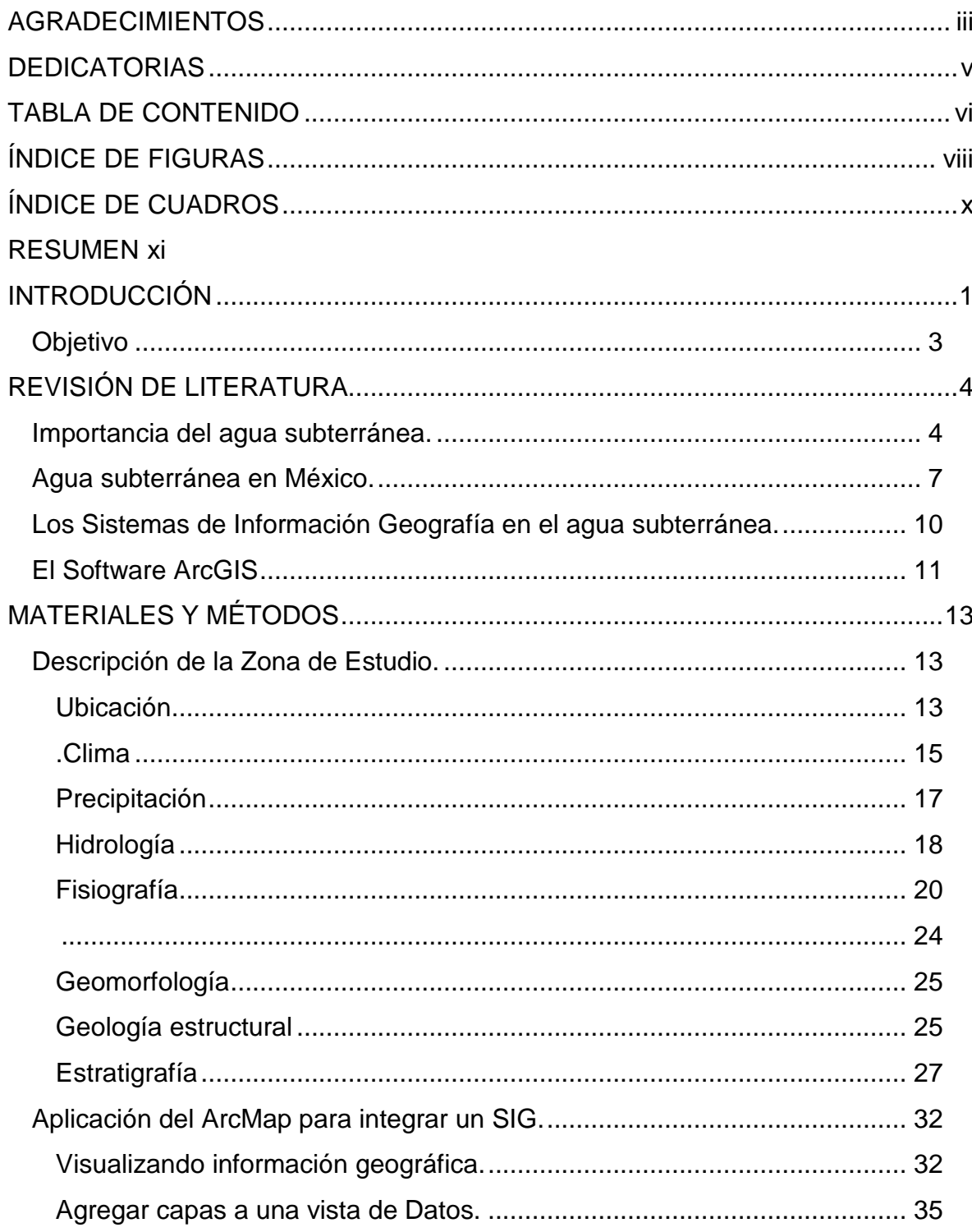

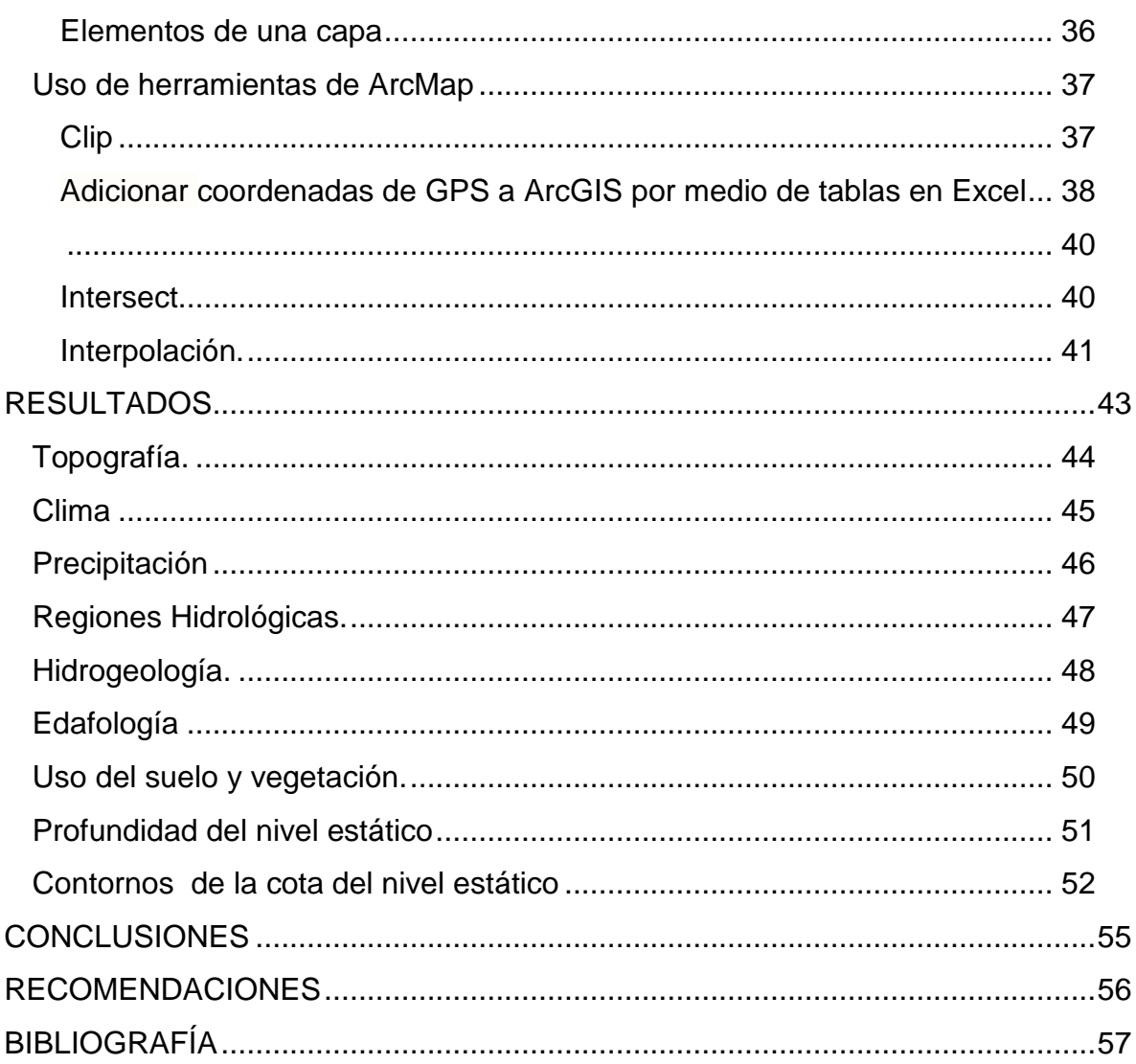

## **ÍNDICE DE FIGURAS**

<span id="page-7-0"></span>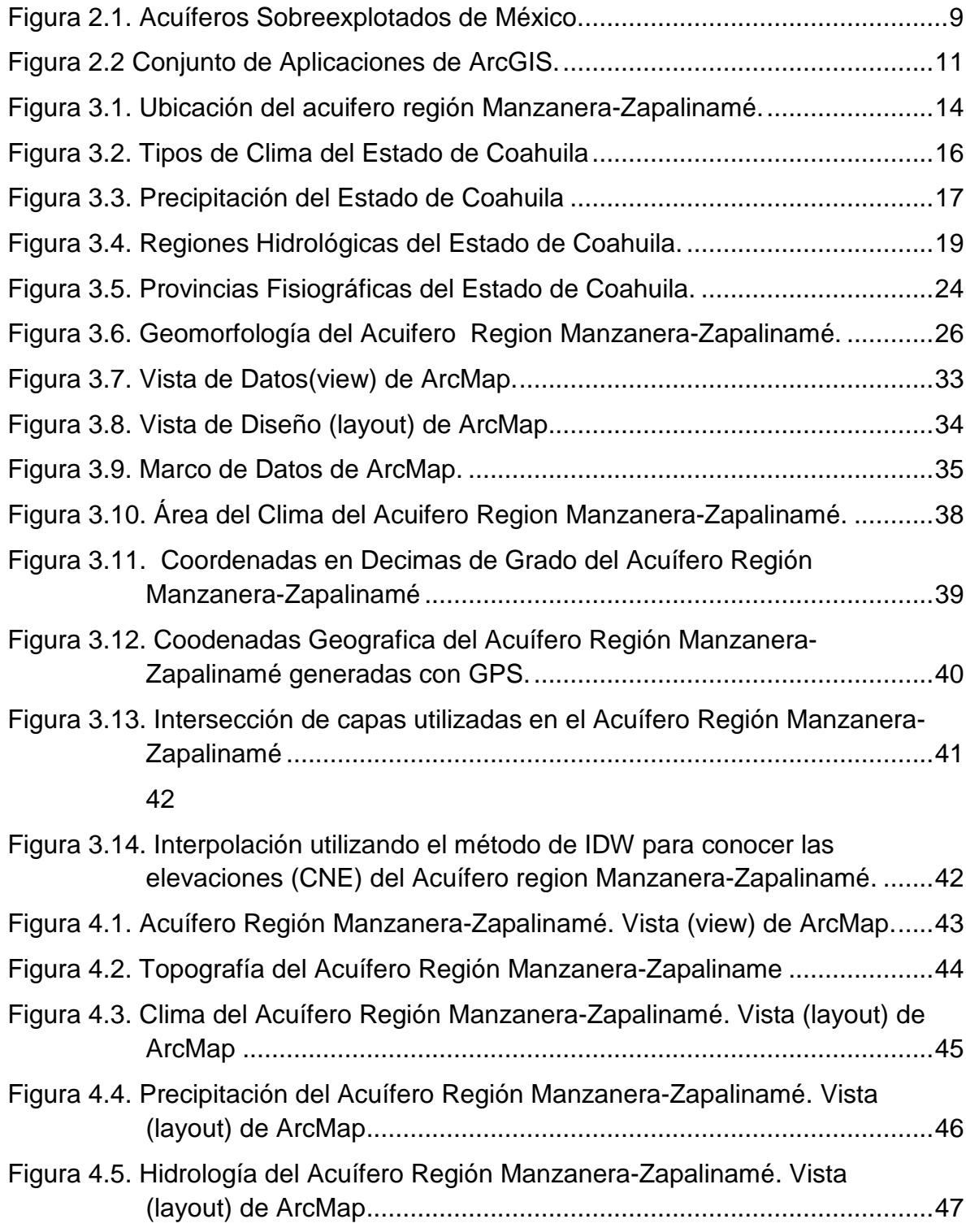

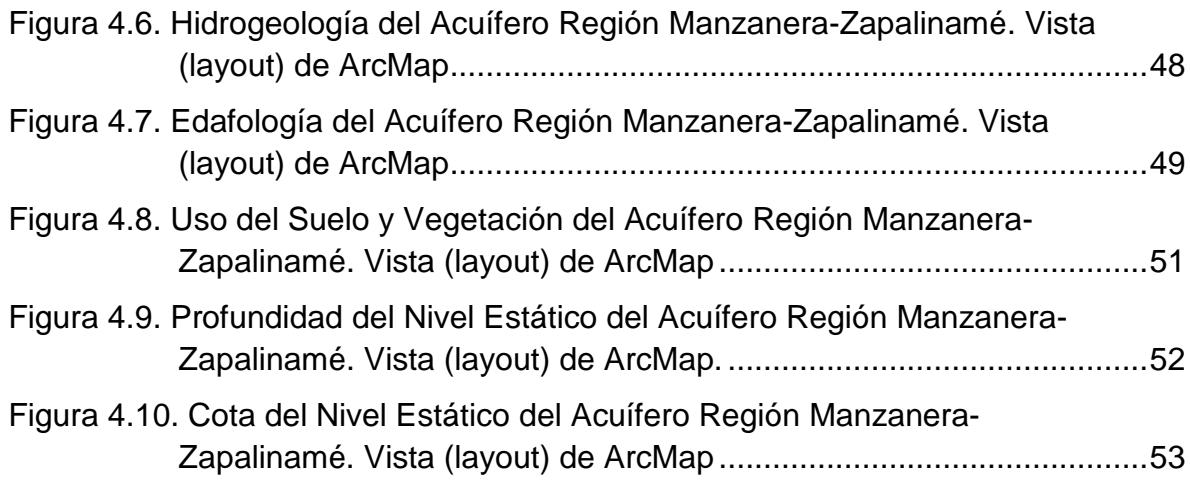

## **ÍNDICE DE CUADROS**

<span id="page-9-0"></span>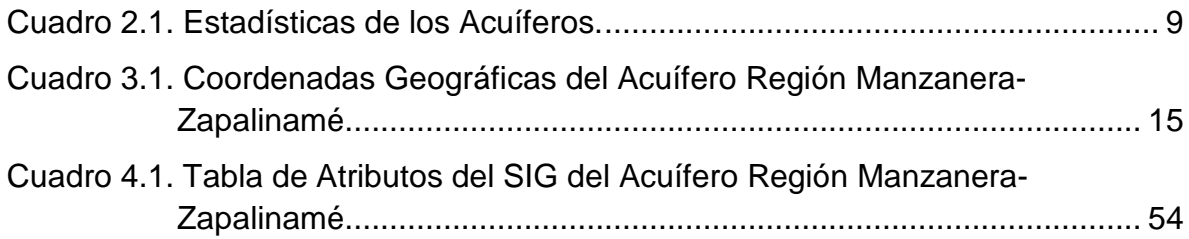

### **RESUMEN**

<span id="page-10-0"></span>El agua subterránea es la principal fuente de agua para usos domésticos, urbanos e industriales en muchos países. Los acuíferos son las únicas fuentes permanentes de agua en las regiones áridas y semiáridas, que ocupan alrededor del 50% del territorio nacional. Sustentan el riego de unos dos millones de hectáreas (poco más de la tercera parte de la superficie total irrigada en el país).

Se realizó un sistema de información geográfica SIG utilizando el Software ArcGIS, que permita conocer el comportamiento del acuífero de la región Geohidrológica Manzanera-Zapalinamé y con ello poder realizar actualizaciones frecuentes en bases de datos y su representación gráfica.

El sistema está integrado por un conjunto de datos geográficos tales como: polígono del acuífero de la región Manzanera-Zapalinamé, hoja de cálculo de Excel en la que incluye la profundidad del nivel estático, cota del nivel estático y coordenadas geográficas de los pozos; además se utilizó las capas de clima, precipitación, fisiografía, hidrología, hidrogeología, edafología, así como uso del suelo y vegetación obtenidas de la Comisión Nacional del Agua (CONAGUA) y La Comisión Nacional para el Conocimiento y Uso de la Biodiversidad (CONABIO) respectivamente.

El SIG está desarrollado sobre el software ArcMap de ArcGIS creado por ESRI®, con una serie de aplicaciones y uso de herramientas de ArcMap tales como: clip, intersect, interpolación. Las cuales permiten visualizar, consultar, analizar y editar datos geográficos y realizar salidas cartográficas.

Con los resultados obtenidos, mediante las aplicaciones de la herramienta clip de ArcMap se tiene representaciones graficas de cada una de las capas insertados para crear el SIG, en la que cada uno de ellos muestra la distribución de la información dentro de la región.

Es necesario realizar monitoreo continuo y sistematizado de pozos en las distintas estaciones del año, medir fluctuaciones del caudal y nivel estático provocados por los efectos de bombeo, así como realizar actualizaciones continuas en la tabla de atributos del sistema de información geográfica del acuífero región Manzanera-Zapalinamé, para con esto poder ver el comportamiento de los acuíferos de la región y a la vez contar con información actualizada.

**Palabras clave:** agua subterránea, ArcMap y ArcGIS.

### **INTRODUCCIÓN**

<span id="page-12-0"></span>Los Sistemas de Información Geográfica (SIG) o *Geographic Information Systems (GIS)* son, una tecnología desarrollada a raíz de la necesidad de disponer de forma rápida de datos cartográficos y alfanuméricos, en el marco de la llamada sociedad de la información. Así, una primera característica es que permiten disponer, gestionar y analizar de forma ágil información espacial, es decir, datos referidos a un determinado ámbito territorial.

Los SIG tienen por objeto obtener, almacenar, analizar, emplear la información para obtener nuevos análisis y la representación de los datos de la superficie que son de interés para la sociedad humana (Lleopart, 1990). Esta posible definición es intrínseca a todos los geógrafos que han actuado como tales antes y después del reconocimiento científico de la geografía. Sin embargo, es básico considerar tres aspectos que constituyen el desarrollo de un SIG: primero, la necesidad de delimitar y concretar los elementos y proceso geográfico; segundo, la creación de un banco de datos de dichos elementos y procesos; y tercero, su tratamiento sistemático de acuerdo con unos objetivos claramente definidos (Cebrián, 1992).

Existe una gran infinidad de definiciones de los SIG sin que, hasta el momento, ninguna sea considerada como estándar. Entre esta variedad de definiciones cabe destacar como un buen ejemplo la realizada por el *National Center For Geographic Information and Analisys* [\(www.ncgia.ucsb.edu\)](http://www.ncgia.ucsb.edu/), que considera un SIG como un "sistema compuesto por hardware, software y procedimientos para capturar, manejar, manipular, analizar, modelizar, y representar dato georeferenciados, con el objetivo de resolver problemas de gestión y planificación.

Los SIG son herramientas muy útiles para el manejo de información y son de gran apoyo en la toma de decisiones, lo que ha permitido estar presente en distintos campos de aplicación.

ArcMap es un Software de ArcGIS creado por ESRI® el más utilizado en la actualidad ya que permite la creación de mapas que llevan implícito mensajes o resultados de análisis geográfico, puede ser utilizado para entender las relaciones existentes en información espacial geográfica, para la toma de decisiones y los resultados pueden ser representados en forma profesional de mapas, gráficos, tablas, entre otros.

Según La Comisión Nacional del Agua (1997), llevo a cabo trabajos de actualización geohidrológica en la zona, que permitieron determinar los parámetros hidráulicos de los acuíferos, el régimen de flujo, los volúmenes de extracción y la calidad del agua subterránea. Los resultados más importantes son una extracción de 70 Mm3/año por medio de 657 aprovechamientos, de los cuales 651 son pozos, 5 norias 1 galería filtrante. El Valle de Emiliano Zapata, específicamente en el Rancho Cerro En medio, y el Valle Huachichil, fueron establecidas como posibles fuentes adicionales de abastecimiento de agua potable a la Ciudad de Saltillo, por las características geológicas favorables que presentan los acuíferos calizos.

### <span id="page-14-0"></span>**Objetivo**

Crear un SIG utilizando el Software ArcGIS, que permita conocer el comportamiento del acuífero de la región Geohidrológica Manzanera-Zapalinamé y con ello poder realizar actualizaciones frecuentes en bases de datos y su representación gráfica.

### **REVISIÓN DE LITERATURA**

#### **Importancia del agua subterránea.**

<span id="page-15-1"></span><span id="page-15-0"></span>Foster (2006), menciona que es importante que la planificación estratégica nacional tome en cuenta de manera adecuada los recursos de agua subterránea. Resulta necesario abordar la cuestión de política sobre qué servicios son los que más se necesitan del agua subterránea, con el fin de proporcionar metas para acciones de gestión local, pero este tema a menudo es ignorado. Por un lado, los componentes importantes del valor que tiene el agua subterránea (como costos de bombeo, accesibilidad individual, sustentar el escurrimiento en humedales de agua dulce y en climas secos) dependen de la profundidad hasta el manto freático y no del volumen almacenado. Por otro lado, en muchas situaciones el almacenamiento de agua subterránea es la única fuente de agua dulce durante períodos prolongados de sequía, y se deben encontrar maneras de explotar este recurso al tiempo que se mitigan los impactos sobre los servicios relacionados con el nivel de agua de los acuíferos. Se necesita con urgencia el uso más generalizado y socialmente sustentable de los almacenamientos de agua subterránea para combatir la variabilidad de la demanda de agua que resulta de sequías persistentes y cambios climáticos en una escala de meses a décadas y más.

Philippus y Jaime (2009), mencionan que el agua subterránea es la principal fuente de agua para usos domésticos, urbanos e industriales en muchos países. También provee aproximadamente a 100 millones de hectáreas de agua de riego, de las 300 millones de hectáreas regadas en el mundo. Como es una fuente muy confiable de agua de alta calidad, las aguas subterráneas se han convertido en la piedra angular de las socioeconómicas rurales y urbanas de todo el mundo. El papel de las aguas subterráneas en la agricultura regada se ha hecho cada vez más importante ya que los productores han adoptado su utilización a gran escala en el Asia meridional, el Oriente Medio y el

Mediterráneo, China, América del Norte y, en menor medida, el África subsahariana y América del Sur (Scott y Shah, 2004, Shah et al., 2007). El uso de las aguas subterráneas ha transformado las economías rurales a través de la mejora y la diversificación en la productividad de los cultivos y la mejora significativa de los medios de subsistencia y la seguridad alimentaria de los hogares de millones de comunidades agrícolas y pastorales. Sin embargo, en muchas zonas de uso intensivo de aguas subterráneas, este auge de las aguas subterráneas está empezando a colapsar, con consecuencias nefastas para los pobres y para la justicia relacionada con las aguas subterráneas (Kemper, 2007; Shahet al., 2007).

Las aguas subterráneas constituyen la parte del ciclo hidrológico invisible, subterráneo, pero también es de crucial importancia para el mantenimiento de los humedales y el caudal base de los ríos. Si el nivel freático desciende demasiado, se secan los humedales y los arroyos y los ríos se transforman de ríos receptores (que reciben el caudal base de las aguas subterráneas) a ríos drenantes (que pierden agua por infiltración hacia el subsuelo). Sólo alrededor del 3% del agua en el mundo es agua dulce. Aunque hay mucha incertidumbre acerca de los datos, los casquetes de hielo y los glaciares almacenan aproximadamente 86% del agua dulce del mundo, mientras que las aguas subterráneas almacenan 13.5%. El 0.5% restante del agua dulce del mundo está en los lagos, la humedad del suelo, los ríos, los embalses, el riego del suelo y la atmósfera. Aunque las reservas de las aguas subterráneas es casi 25 veces el de las del agua superficial, la recarga anual de las aguas subterráneas se estima en sólo el 10% de la descarga total de los ríos a nivel mundial. En vista de que los acuíferos contienen grandes cantidades de agua, el nivel de recarga es rápidamente superado cuando aumenta el bombeo de los acuíferos.

Ramón y colaboradores (2000), señalan que los beneficios derivados del uso de las aguas subterráneas son de tipo económico, social, hidrológico y ecológico bajo este marco se puede señalar:

#### Abastecimientos

Las aguas subterráneas son fuente de agua potable para la mitad de la población mundial. El fácil acceso a dicho recurso ha facilitado la disponibilidad de agua potable a amplios sectores de la población mundial. Esto ha sido particularmente importante en países en vías de desarrollo. En algunas zonas la dependencia de las aguas subterráneas como fuente de agua potable es mucho mayor, particularmente en áreas rurales y de población dispersa sin acceso a redes urbanas de distribución. Así, por ejemplo, en determinados estados de EE.UU. más del 80% de la población se abastece de pozos. En la India rural, el 80% de la población cubre sus necesidades domésticas con aguas subterráneas. En España, el 22% de los municipios de más de 20.000 habitantes se abastecen de aguas subterráneas, mientras que al menos el 70% de los municipios menores utilizan las aguas subterráneas como fuente de agua potable (Shiklomanov, 1997).

#### Usos industriales

El agua subterránea es también importante para muchas industrias. Supone una fuente de agua fiable y continua, evita los riesgos de corte de suministro en tiempos de sequía, y es más económica.

#### Regadío

En muchos países áridos y semiáridos, como por ejemplo España, el principal uso del agua subterránea es el regadío. A escala mundial, el 70% de las extracciones se destinan al regadío. Al igual que en el caso de los usos industriales, las aguas subterráneas constituyen un factor de producción generador de riqueza y empleo.

Existen aún pocos estudios específicos que analicen el papel económico que las aguas subterráneas desempeñan en el regadío. Sin embargo los análisis existentes apuntan a una mayor productividad de los regadíos con aguas subterráneas comparados con aquellos que utilizan aguas superficiales.

Rubio y Sánchez (2002), comentan que debido a acidificación de las aguas subterráneas países Nórdicos y Centroeuropa existe una gran problemática medio ambiental. Este fenómeno afecta a la flora y fauna, no solo por el descenso del pH, sino también por el incremento de los niveles de los metales tóxicos (como el aluminio y el cadmio), y la pérdida de nutrientes del suelo. La acidificación de las aguas subterráneas provoca graves daños en las masas forestales y los cultivos.

En estos últimos, determinadas prácticas agrícolas, como el uso excesivo de fertilizantes, disminuyen la capacidad de neutralización del suelo agravando de este modo los efectos de la acidificación.

Oscar y Escolero (1992), mencionan que el aprovechamiento de las fuentes de agua subterránea se aceleró a partir de los años 50´s, en relación directa con el desarrollo general del país de México. Como resultado de este rápido incremento en la explotación del agua subterránea, en 1975 se reportaron 32 acuíferos sometidos a explotación intensiva del agua subterránea, esta cifra creció a 36 en 1981, 80 en 1985 y 130 en el año 2000. El uso intensivo del agua subterránea se presenta cuando el funcionamiento natural del sistema hidrogeológico es sustancialmente modificado por la extracción de agua subterránea. Esto implica el uso de grandes volúmenes de agua provenientes del almacenamiento subterráneo, con una serie de impactos en el régimen hidrogeológico, la calidad del agua subterránea y la estabilidad del subsuelo.

#### **Agua subterránea en México.**

<span id="page-18-0"></span>CONAGUA (2011), menciona que la importancia del agua subterránea se manifiesta en la magnitud del volumen utilizado por los principales usuarios ya que alrededor del 37% (30.1 miles de millones de m<sup>3</sup>/año al 2009) del volumen total concesionado para usos consuntivos, pertenece a este origen. Para fines de administración del agua subterránea, el país se ha dividido en 653 acuíferos, cuyos nombres oficiales fueron publicados en el DOF el 5 de diciembre de 2001. Para el 31 de diciembre del 2009 se tenían 282 acuíferos con disponibilidad publicados en el Diario Oficial de la Federación (DOF), y al 31 de diciembre del 2010 se habían añadido otros 121. A partir de la década de los setenta, ha aumentado sustancialmente el número de acuíferos sobreexplotados. En el año 1975 eran 32 acuíferos, 80 en 1985, y 100 acuíferos sobreexplotados al 31 de diciembre del 2009 (Figura 2.1). De los acuíferos sobreexplotados se extrae el 53.6% del agua subterránea para todos los usos. De acuerdo con los resultados de los estudios recientes se define si los acuíferos se convierten en sobreexplotados o dejan de serlo, en función de la relación extracción/recarga. La estadística de acuíferos se presenta en el Cuadro 2.1.

AVIAS.Com (2010), menciona que anualmente, México recibe del orden de 1.51 billones de metros cúbicos de agua en forma de precipitación. De esta agua, el 72.5% se evapotranspira y regresa a la atmósfera; el 25.6% escurre por los ríos o arroyos y el 1.9% restante se infiltra al subsuelo y recarga los acuíferos, de tal forma que los acuíferos del país reciben 78.5 mil millones de metros cúbicos de agua dulce renovable y se les extraen por medio de pozos, norias, galerías filtrantes y manantiales 27.5 mil millones de metros cúbicos. Así, el balance subterráneo refleja en principio una gran disponibilidad de agua en el subsuelo, sin embargo, esta situación es engañosa ya que gran parte de los principales acuíferos del país se encuentran seriamente sobreexplotados.

Los acuíferos son las únicas fuentes permanentes de agua en las regiones áridas y semiáridas, que ocupan alrededor del 50% del territorio nacional. Sustentan el riego de unos dos millones de hectáreas (poco más de la tercera parte de la superficie total irrigada en el país). Suministran cerca del 75% del volumen de agua utilizado en las ciudades, donde se concentran alrededor de 65 millones de habitantes. Satisfacen las demandas de agua de la gran mayoría

<span id="page-20-0"></span>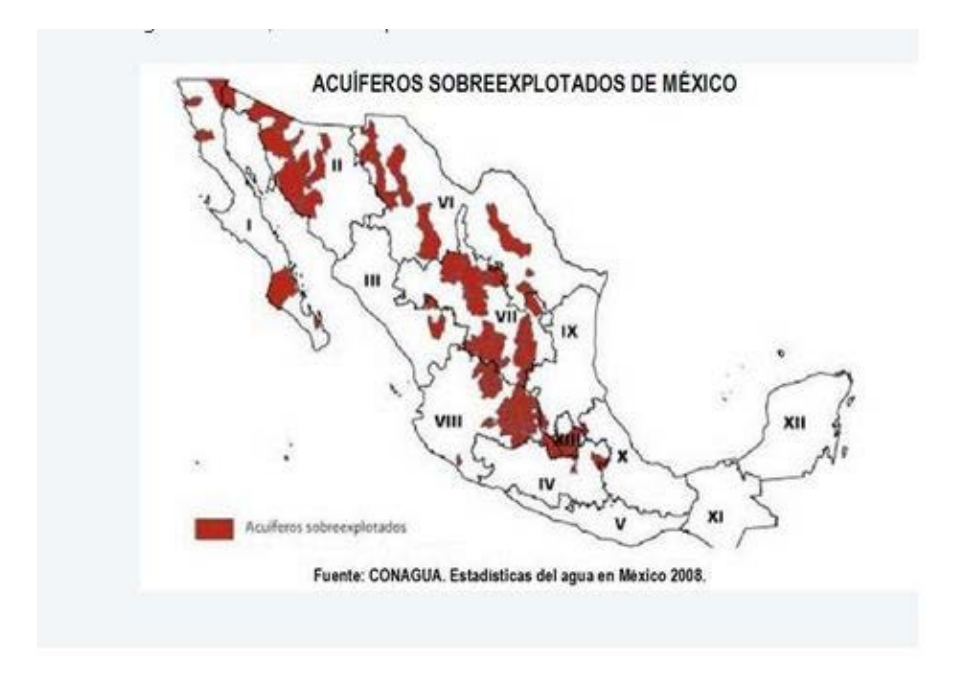

de los desarrollos industriales, y abastecen a casi toda la población rural (25 millones de habitantes), (CONAGUA, 2011).

Figura 2.1. Acuíferos Sobreexplotados de México.

.

<span id="page-20-1"></span>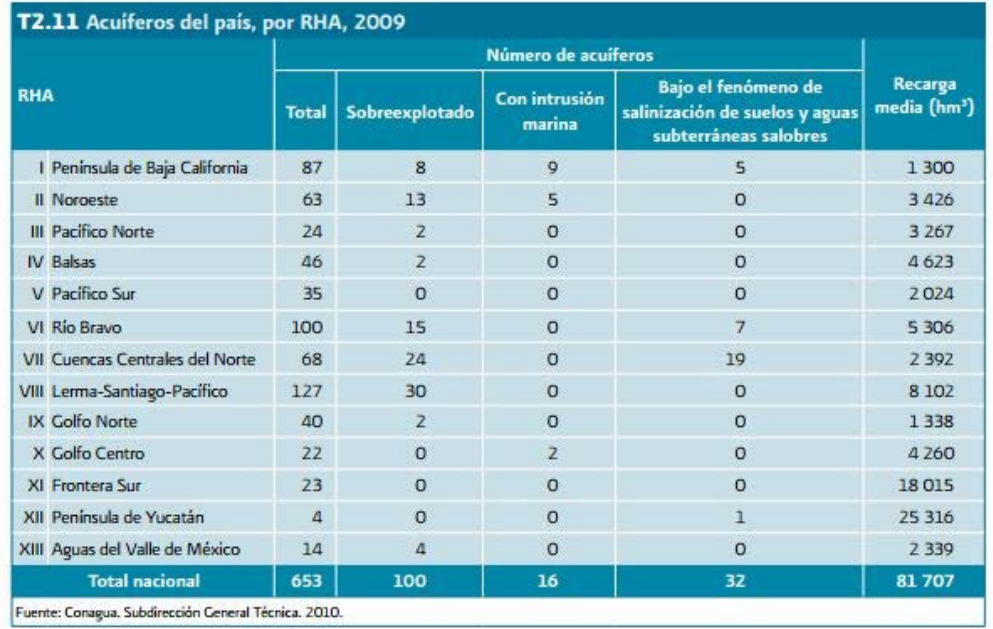

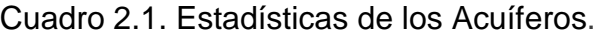

#### <span id="page-21-0"></span>**Los Sistemas de Información Geografía en el agua subterránea.**

Morad y Triviño (2001), expresan que hay que tener en cuenta dos consideraciones que ayudan a entender mejor el valor que los SIG están adquiriendo en la construcción de modelos hidrológicos. La primera de ellas es la aceptación generalizada de que son una herramienta muy productiva. El segundo argumento hace referencia a sus importantes aportaciones de cara a la aprehensión de los sistemas y modelos hidrológicos. Estas dos circunstancias legitiman su utilización en investigaciones vinculadas a la hidrología. Más si cuando en el futuro los avances en este campo dependerán de nuevas visiones y adelantos conceptuales, muchos de los cuales pueden surgir de la utilización de modelos hidrológicos en los SIG.

Estos sistemas cuentan con un gran número de funciones que le confieren una elevada operatividad. Entre las más productivas se destacan las funciones de introducción de datos y análisis espacial.

Maidment (1993), ha agrupado las aplicaciones de los SIG en hidrología de la siguiente manera:

- Evaluación e inventarios hidrológicos.
- Determinación de parámetros hidrológicos.
- Construcción de modelos hidrológicos sencillos (sin análisis estadístico).
- Construcción de modelos hidrológicos integrados.

La mayor parte de las aplicaciones hidrológicas llevadas a cabo en los SIG son evaluaciones de riesgos naturales y estudios de localización. Ambas tienen muchos aspectos en común e incluso poseen un cierto parecido, aunque disponen de un tratamiento diferente.

#### <span id="page-22-0"></span>**El Software ArcGIS**

Elda (2011), menciona que en general, ArcGIS es conjunto de productos de software de SIG producido y comercializado por Environmental Systems Research Institute (ESRI, 2010) bajo este nombre genérico se agrupa un conjunto de aplicaciones (Figura 2.2), para la captura, edición, análisis, tratamiento, diseño, publicación e impresión de información geográfica.

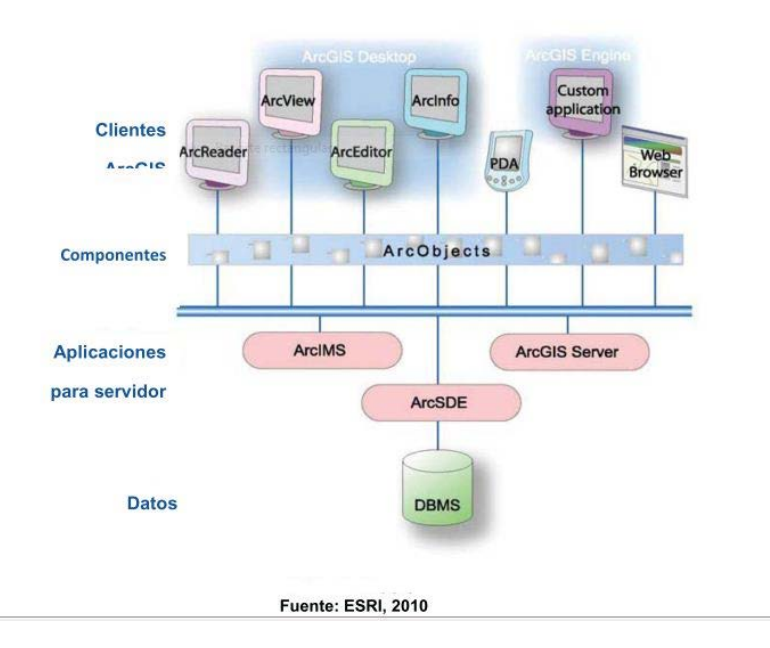

<span id="page-22-1"></span>Figura 2.2 Conjunto de Aplicaciones de ArcGIS.

La información dentro de ArcGIS es trabajada de manera sistemática, lo que representa una diferencia sustancial a lo relacionado al trabajo con información planos y mapas, permitiendo explorar, ver y analizar los datos según parámetros, relacionados y tendencias que presenta la información, teniendo como resultado nuevas capas de información, mapas y nuevas base de datos.

ESRI (2012), define que ArcGIS es un sistema para trabajar con mapas e información geográfica. Se utiliza para lo siguiente:

- $\triangleright$  Crear y utilizar mapas.
- Compilar datos geográficos.
- > Analizar la información de los mapas.
- Compartir y detectar información geográfica.
- Utilizar mapas e información geográfica para diversas aplicaciones.
- > Administrar la información geográfica de una base de datos.

ArcGIS modela la información geográfica como un conjunto lógico de capas o temas. Por ejemplo, un SIG puede contener capas de datos para lo siguiente:

- $\triangleright$  Calles representadas como líneas centrales
- Áreas de uso de suelo que representan vegetación, áreas residenciales, zonas comerciales, entre otros.
- $\triangleright$  Áreas administrativas
- $\triangleright$  Masas de agua y ríos
- $\triangleright$  Polígonos de parcela que representan propiedades
- $\triangleright$  Una superficie utilizada para representar elevación y terreno
- Una foto aérea o imagen de satélite de un área de interés.

## **MATERIALES Y MÉTODOS**

### **Descripción de la Zona de Estudio.**

#### <span id="page-24-2"></span><span id="page-24-1"></span><span id="page-24-0"></span>Ubicación

El Acuífero Región Manzanera-Zapalinamé, se localiza en la parte sureste del Estado de Coahuila al oriente de la Ciudad de Saltillo (Figura 3.1), cuenta con una superficie aproximada de 1 463 Km<sup>2</sup> que cubre una serie de valles y sierras, estrechos paralelos entre sí. El polígono que delimita al acuífero cubre casi en su totalidad al Municipio de Arteaga, Coahuila.

Al noreste limita con el Acuífero Saltillo-Ramos Arizpe, al poniente con el Acuífero Cañón de Derramadero y al oriente con el Estado de Nuevo León. Las poblaciones más importantes dentro del área que ocupa el acuífero son: Arteaga, San Antonio de las Alazanas, Huachichil, Los Lirios, Jamé y El Tunal. La población urbana de Arteaga es de aproximadamente 7 544 habitantes.

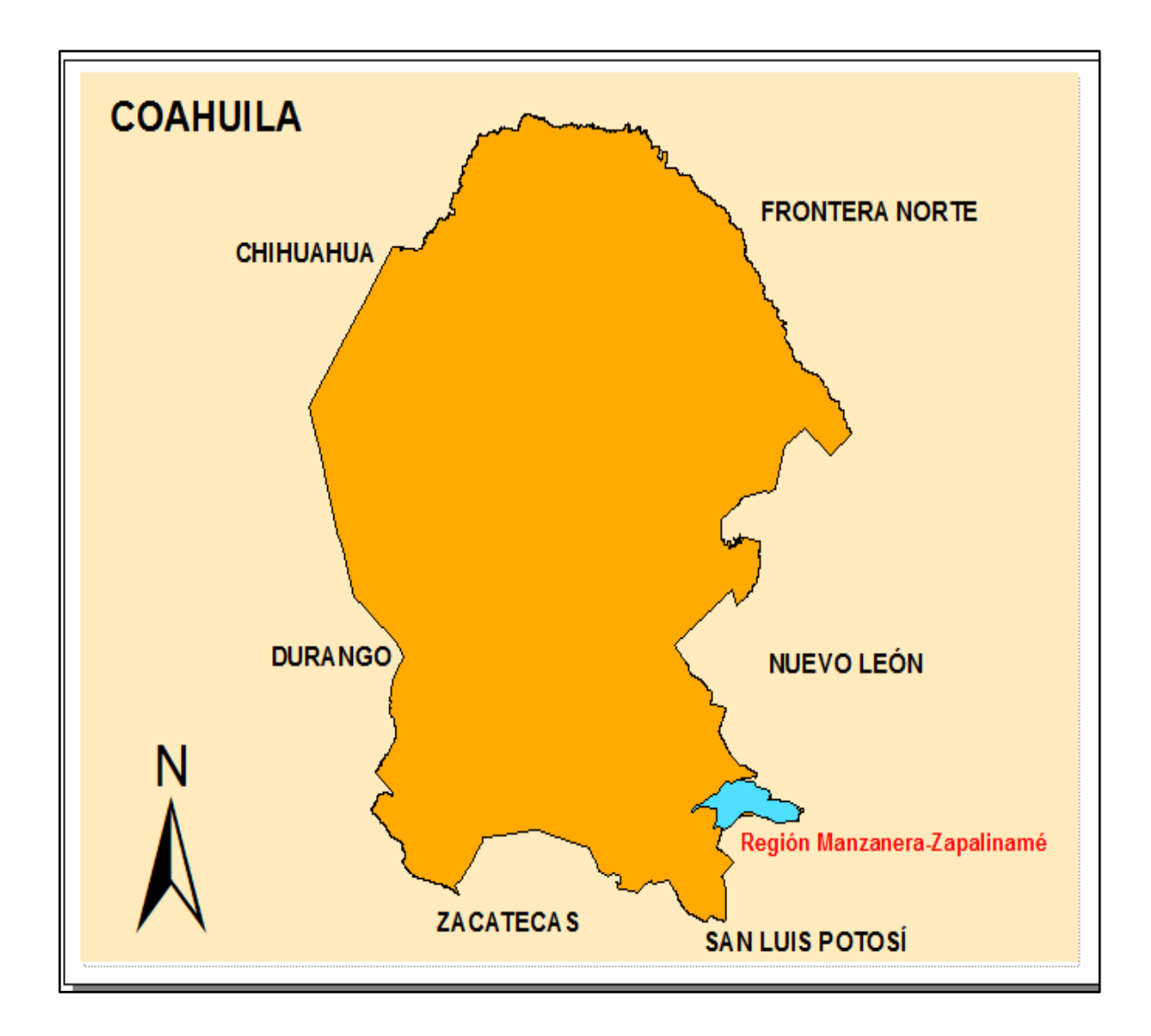

<span id="page-25-0"></span>Figura 3.1. Ubicación del acuifero región Manzanera-Zapalinamé.

El acuífero región Manzanera-Zapalinamé se encuentra delimitado por la poligonal cuyos vértices se presentan en el Cuadro 3.1.

<span id="page-26-1"></span>Cuadro 3.1. Coordenadas Geográficas del Acuífero Región Manzanera-Zapalinamé

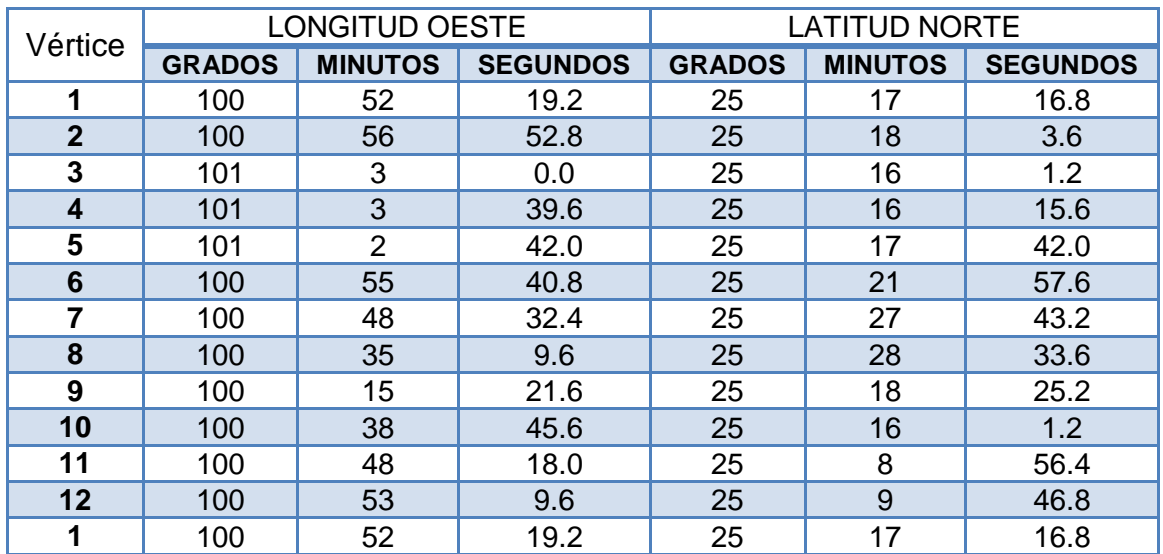

#### <span id="page-26-0"></span>.Clima

Los grupos climáticos que ocurren en el estado de Coahuila son (Figura 3.2): Estepario seco (BS) con once subtipos que se presentan en el centro, sur y este de la entidad. Seco desértico (BW) con cuatro subtipos, se localiza en la porción norte centro, al oeste, en la región de bolsón de cuatro Ciénegas en el centro y una pequeña región en el sureste. Climas templados húmedos con inviernos benignos y lluvias en la época cálida del año (C), ocupan una muy reducida porción en la sierra de Arteaga al sureste del estado. La época de lluvias generalmente es de julio a agosto y la precipitación va de menos de 200 mm en las áreas más secas a 650 mm en las áreas más lluviosas. La temperatura media mínima varía de 1 a 7 <sup>0</sup>C mientras que la temperatura media máxima va de 25 a 37 <sup>0</sup>C (SSP.INEGI 1983).

En tanto que el clima en la región Manzanera-Zapalinamé, basado en la clasificación climática de Köppen y modificada por Enrique García, se define como semidesértico con lluvia en verano y se caracteriza por una temperatura que varía entre -15 y 32 °C, con una media anual de 15.1 °C.

Las características del clima fueron analizadas con base en la información climatológica reportada por la Gerencia Estatal (CONAGUA, 2009) para las siguientes estaciones: El Tunal, Jamé, Ciénega, La Purísima, Potrero de Abrego, San Antonio de las Alazanas, Arteaga, Huachichil, Observatorio de Saltillo, Carneros y Ramos Arizpe.

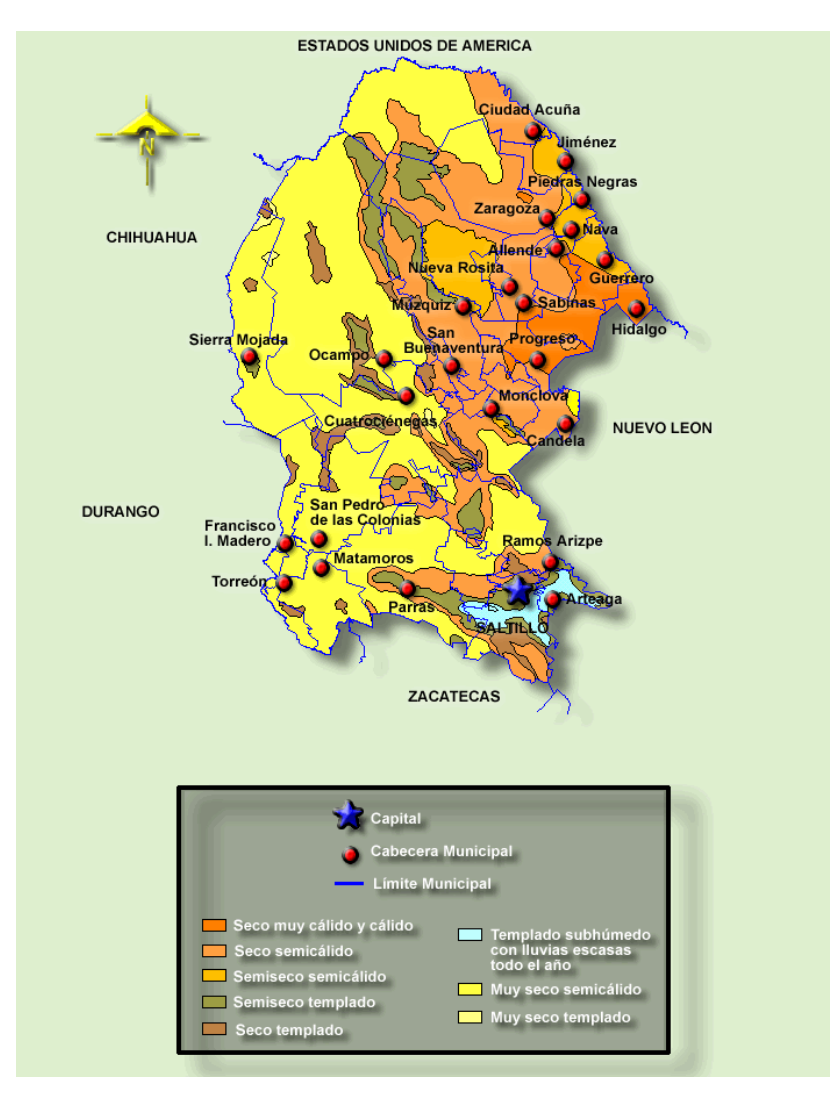

<span id="page-27-0"></span>Figura 3.2. Tipos de Clima del Estado de Coahuila.

#### <span id="page-28-0"></span>Precipitación

En Coahuila las precipitaciones son muy escasas (Figura 3.3), se encuentra en el rango de 300 a 400 mm. En el centro del estado y en sus parte este y oeste precipitaciones del rango de los 400 a 500 mm anuales, con régimen de lluvias en los meses de mayo, junio, julio, agosto, septiembre, octubre, noviembre y escasas el resto del año.

En tanto que en la región Manzanera-Zapalinamé la precipitación media anual varía entre los 400 y 700 mm, las precipitaciones más altas se presentan hacia las sierras al oriente de las poblaciones El Tunal, Los Lirios, Jamé y San Antonio de las Alazanas, así como en las sierras al suroeste del Huachichil (CONAGUA, 2009).

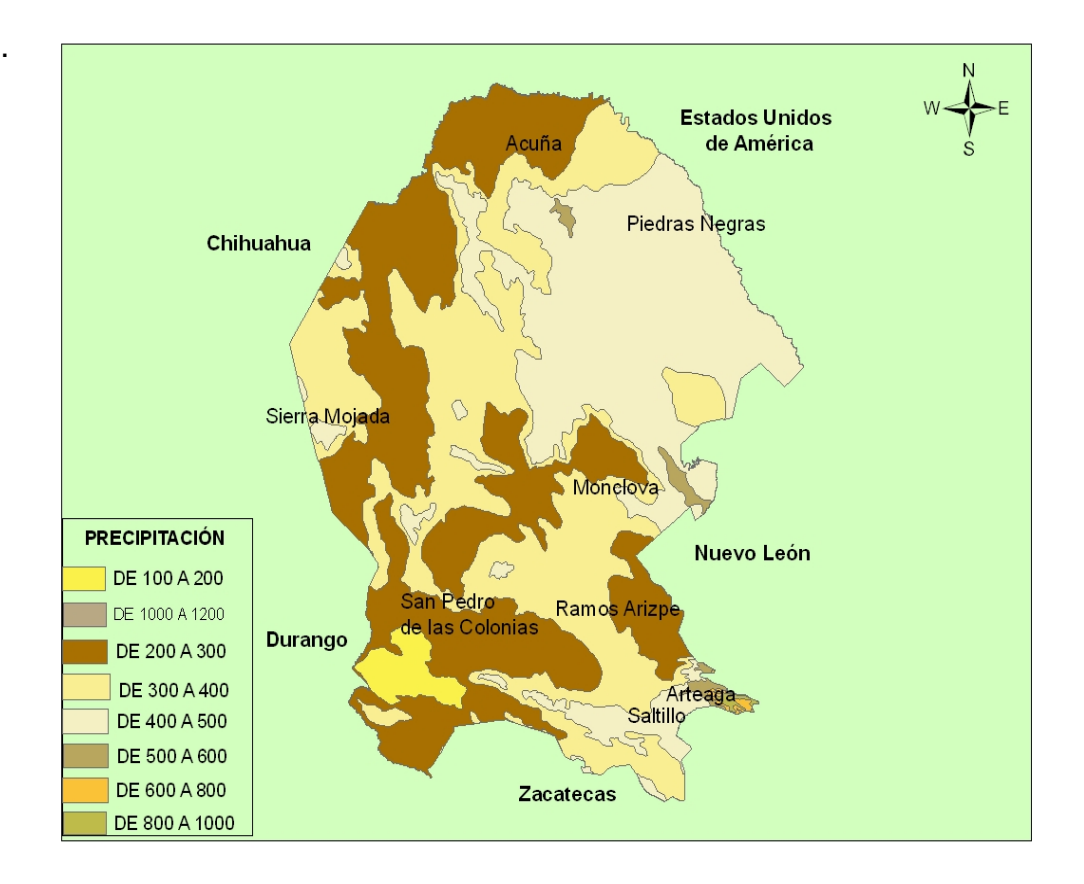

<span id="page-28-1"></span>Figura 3.3. Precipitación del Estado de Coahuila.

#### <span id="page-29-0"></span>Hidrología

De acuerdo a SSP-INEGI (1983) cuatro regiones hidrológicas cubren el estado de Coahuila (Figura 3.4):

Región Hidrológica Bravo-Conchos.

La más extensa, abarca 95,236.33 Km<sup>2</sup>. Se divide en tres porciones, poniente, oriente y medio Rio Bravo y Salado. Es una región árida en la que predominan las tierras planas. Las corrientes del norte desaguan en el Rio Bravo y el área del Rio Conchos. La precipitación media es de 378 mm; lo que produce un volumen de 85,965 millones de  $m<sup>3</sup>$  de los cuales el 6.5%, 2,370 millones anuales corresponden a la escorrentía de esta región en el estado.

Región Hidrológica Mapimí.

Se localiza al suroeste del estado, no presenta corrientes ni almacenamientos perennes, se caracteriza por su aridez y la carencia de elevaciones importantes. Las cuencas son endorreicas y los cauces temporales. Los escurrimientos son menores de 10 mm anuales y forman lagunas intermitentes en los bolsones.

Región Hidrológica Nazas-Aguanaval.

La porción coahuilense se localiza en el suroeste del estado, en la región conocida como Comarca Lagunera, corresponde a las cuencas cerradas de los ríos Nazas y Aguanaval. En esta región se localiza dos presas de importancia y se ubica el área de mayor consumo de aguas subterráneas.

Región Hidrológica El Salado.

Se localiza en el suroeste del estado, es la más pequeña de las regiones pero una de las más importantes del país, se forma cuencas cerradas de diferentes dimensiones. No existen almacenamientos de consideración.

La zona de estudio el "Acuífero Región Manzanera-Zapalinamé", se encuentra en la Región Hidrológica del Río Bravo y El Salado. Dentro de la Cuenca del Río San Juan y Cuenca Sierra Madre Oriental, cubriendo parte de la Subcuenca Río San Miguel y Subcuenca San Rafael.

Los escurrimientos superficiales son intermitentes caracterizados por descargas torrenciales en época de lluvias. Los arroyos que se encuentran en las zonas de valles y cañones, se consideran vías de recarga al acuífero por estar labrados sobre los depósitos aluviales permeables que los rellenan.

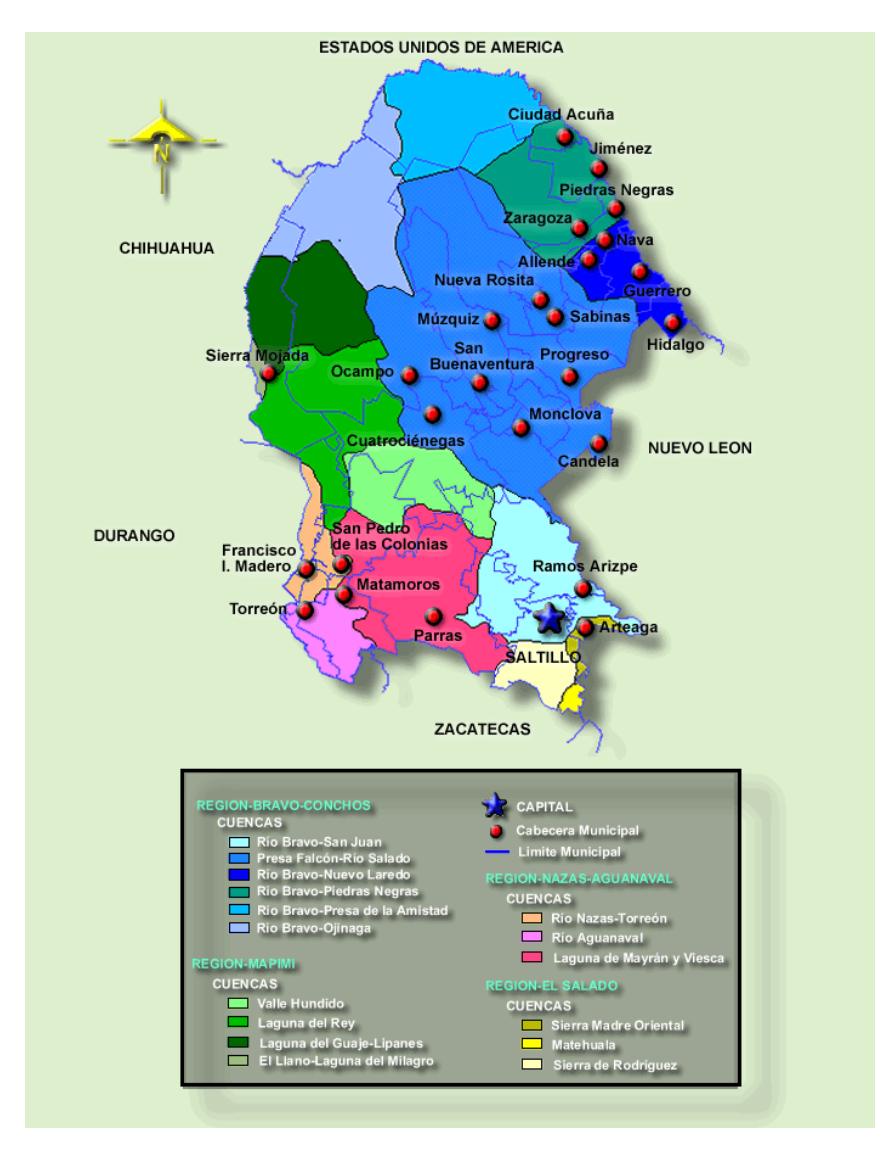

<span id="page-30-0"></span>Figura 3.4. Regiones Hidrológicas del Estado de Coahuila.

#### <span id="page-31-0"></span>Fisiografía

El Acuífero Región Manzanera-Zapalinamé se ubica en la provincia fisiográfica de la Sierra Madre Oriental (Figura 3.5), formando parte de la provincia estructural conocida como "Curvatura de Monterrey".

La Sierra Madre Oriental, en esta parte en donde existe un paquete de rocas sedimentarias marinas plegadas de edad entre el Jurásico Superior y Cretácico Inferior, existe un gran número de fallas normales e inversas y se caracteriza por estructuras de pliegues anticlinales y sinclinales, con orientación regional Este-Oeste.

Las cumbres de la Sierra Madre Oriental varían generalmente de los 2,000 a los 3,000 msnm.; su parte más elevada se encuentra entre Saltillo Coahuila. Y Cd. Victoria, Tamaulipas. Con más de 3,000 msnm. En la zona Saltillo-Monterrey cobran importancia los bosques de encino y de pino-encino; al sur son notorias las condiciones subhúmedas dominando la selva mediana subperennifolia, y al occidente, en los costados de las sierras, se localizan los bosques caducifolios y de pino-encino.

Esta provincia está representada en la entidad por las subprovincias (www.sierra-madre-oriental.blogspot.mx):

- Las Sierras Transversales
- La Gran Sierra Plegada
- Los Pliegues Saltillo-Parras
- La Sierra de la Paila,
- Las Sierras Llanuras Coahuilenses
- > La de la Serranía del Burro.

La descripción de las características de cada una de ellas se hace a continuación.

 $\triangleright$  Subprovincias de las Sierras Transversales.

Esta subprovincia es de sierras que corren paralelas a los cuerpos centrales de la sierra Madre Oriental, separadas unas de otras por llanuras más o menos altas. Es la parte norte de la Subprovincia la que queda en Coahuila.Los tipos de suelos que más dominan en esta Subprovincia son: los Litosoles, Regosoles, Xerosoles háplicos, Fluvisoles Calcáricos. También se encuentran Rendzinas, Xerosoles clásicos, Solonchak órticos, Vertisoles crómicos, Castañozem cálcicos y Fluvisoles Calcárico y eútricos.

 $\triangleright$  Subprovincia la Gran Sierra Plegada.

La región flexionada al este de Saltillo y sur de Monterrey se conoce como Anticlinorio de Arteaga, un Anticlinorio es la sucesión estructural de pliegues, que juntos integran un anticlinal general.

La parte oeste del Anticlinorio de Arteaga es lo que de esta Subprovincia corresponde a Coahuila, y está constituida por los sistemas de topo formas designados sierra pliegue flexionada, bajada con sierras y valle intermontano. Esta porción cubre 2,178.18 Km<sup>2</sup> de la superficie total estatal, y abarca partes importantes del municipio de Arteaga (95%) y una fracción muy reducida del de Saltillo.

En la Subprovincia los suelos que dominan son: los Litosoles, los cuales se presentan asociados a Rendzinas y Regosoles calcáricos. También se encuentran Xerosoles háplicos y cálcicos.

 $\triangleright$  Subprovincia de los Pliegues Saltillo-Parras

Los  $9,195.35$  Km<sup>2</sup> de la mitad sur de esta Subprovincia se encuentran incluidos dentro del territorio del estado de Coahuila, incluye partes de los municipios de Parras, General Cepeda, Saltillo, Arteaga, Ramos Arizpe, Castaños, Candela y Monclova.

Los tipos de suelo presentes en esta región son: Litosoles, Regosoles calcáricos, Luvisoles crómicos, Xerosoles háplicos y cálcicos, Fluvisoles, Rendzinas, Feozems calcáricos, Castañozems y Solonchak órticos.

 $\triangleright$  Subprovincia de la Sierra de la Paila

Consta de un conjunto de sierras y bolsones amplios, de drenaje interno, con bajadas y abarca dentro del estado de Coahuila 19,229.68 Km<sup>2</sup>, que representan el 12.68% de la superficie total estatal.

En su parte occidental se tiene el bolsón conocido como Valle Buenavista, limitado al oeste por la sierra de Tlahualilo y al este con las elevaciones llamadas de Albardienta, que alcanza 1,800 msnm. En el oriente se tiene la sierra de la Paila propiamente, de estructura dómica y flancos suaves, excepto en el noroeste, donde es afectado por un afallamiento. Tres bolsones, con pisos a menos de 1,000 msnm, llamados valles de El Sobaco, El Hundido y el de San Marcos y Los Pinos ocupen el norte de la subprovincia.

La dominancia de las calizas es casi completa en la sierra, excepto en el valle de San Marcos y Los Pinos, donde afloran rocas volcánicas basálticas sobre un área de consideración.

En esta región el tipo de suelo abundante son: los Litosoles y Regosoles calcáricos, también se encuentran Rendzinas, Xerosoles cálcicos y háplicos, Castañozems, Feozems y Yermosoles háplicos y cálcicos.

▶ Subprovincia de las Sierras y Llanuras Coahuilenses.

Comprende los municipios de Abasolo, Frontera, Lamadrid, Nadadores, Sacramento y San Buenaventura; partes de los de Acuña, Candela, Castaños, Cuatro Ciénegas, Escobedo, Monclova, Múzquiz, Ocampo, Progreso y Ramos Arizpe; así como porciones muy pequeñas de los municipios de San Juan de Sabinas y Zaragoza. Esto equivale a decir, en términos de superficie, que la subprovincia ocupa, dentro del estado de Coahuila, 43,937.56 Km $^2\!$ .

En esta región los tipos de suelos que dominan son: Litosoles, Rendzinas. También se encuentran Regosoles calcáricos, Xerosoles lúvicos, háplicos y cálcicos, Planosolmólico, Feozem háplico, Castañozem háplicos, Solonchak órtico, así como Vertisol crómico.

### Subprovincia de la Serranía del Burro

Ocupa 13,233.09 Km<sup>2</sup> del área total de la entidad e incluye parte de los municipios de Acuña, Guerrero, Múzquiz, Sabinas, Villa Unión y Zaragoza; así como secciones muy pequeñas de los de Juárez, Morelos y San Juan de Sabinas.

Los principales tipos de suelo que dominan son: los Litosoles, también están presentes Rendzinas con frecuencia asociadas con Regosol Calcárico o con Xerosoles Haplico, cálcico y lúvico.

<span id="page-35-0"></span>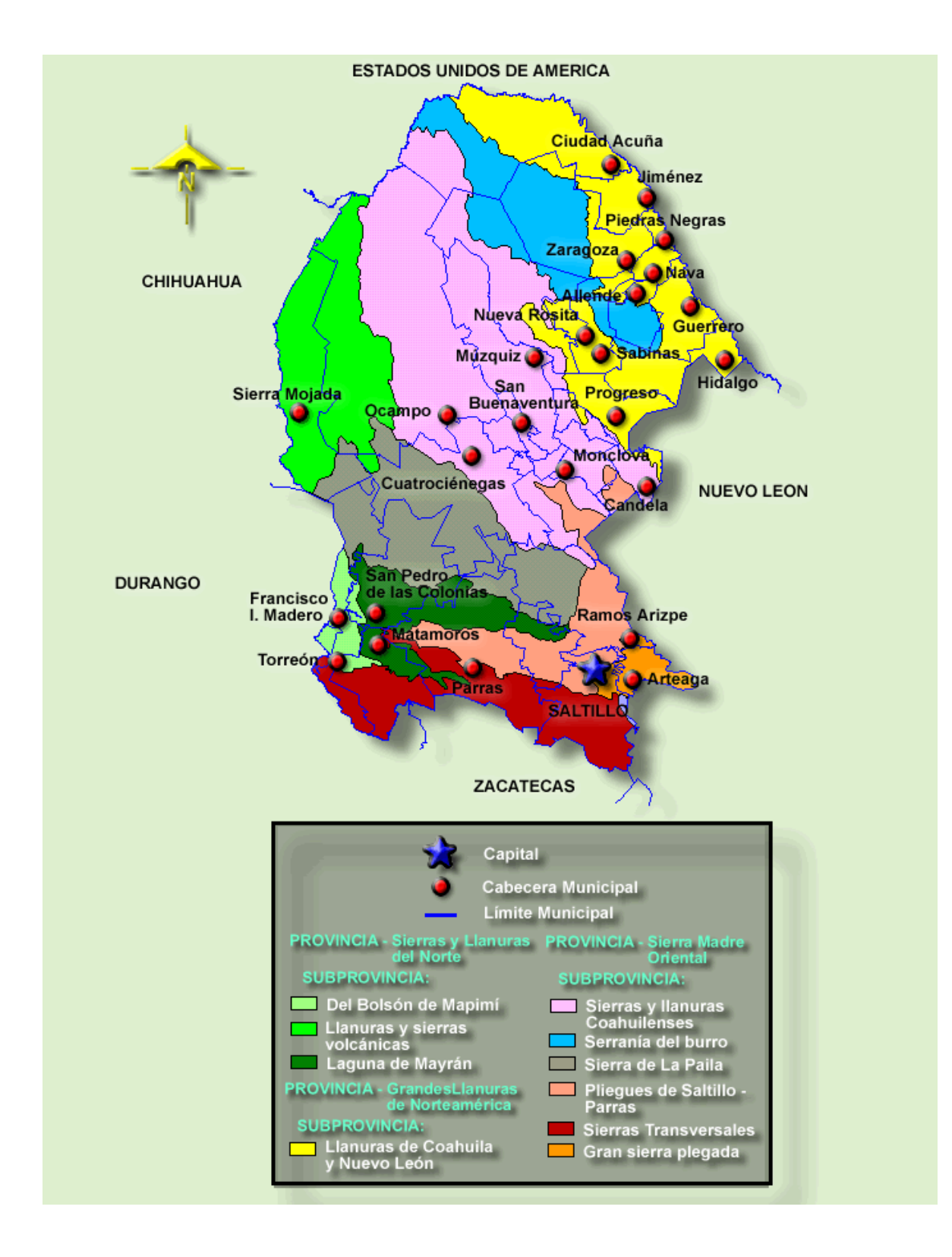

<span id="page-35-1"></span>Figura 3.5. Provincias Fisiográficas del Estado de Coahuila.

#### <span id="page-36-0"></span>Geomorfología

Los pliegues anticlinales de la zona generalmente conforman las sierras conformadas de calizas de formaciones del Cretácico Inferior que son resistentes a la erosión (Figura 3.6).

Los valles se forman en sinclinales debido a la presencia de lutitas y limolitas de formaciones del Cretácico Superior, que son poco resistentes al intemperismo. Excepto los valles que están labrados en los núcleos de anticlinales exponiendo las lutitas y areniscas de la Formación La Casita, como sucede en los valles El Tunal, Jamé y el Carmen (CONAGUA, 2009).

<span id="page-36-1"></span>Geología estructural

La zona que ocupa el Acuífero Región Manzanera-Zapalinamé se encuentra en el elemento tectónico conocido como "La Curvatura de Monterrey", que forma parte de la Sierra Madre Oriental en donde la orientación de los pliegues cambian de dirección regional sureste-noroeste a casi este-oeste a la altura de la Ciudad de Monterrey. En este elemento tectónico, las estructuras son apretadas y forman prominentes sierras alargadas que siguen la orientación de los ejes anticlinales.

Esta curvatura está limitada al norte por la falla frontal de la Sierra Madre Oriental y al poniente por el Valle de Saltillo-Ramos Arizpe y el Valle de Agua Nueva. Dentro del área de la curvatura, existen fallas inversas que afectan a pliegues anticlinales y sinclinales; entre las cuales la más importante son la Falla Escobedo-Jamé y Falla Matamoros.

Los anticlinales y sinclinales en la "Curvatura de Monterrey" tienen orientación NW-SE en la porción occidental, los cuales cambian de rumbo casi E-W en la parte oriental, formando así una curva convexa hacia el norte (CONAGUA, 2009).

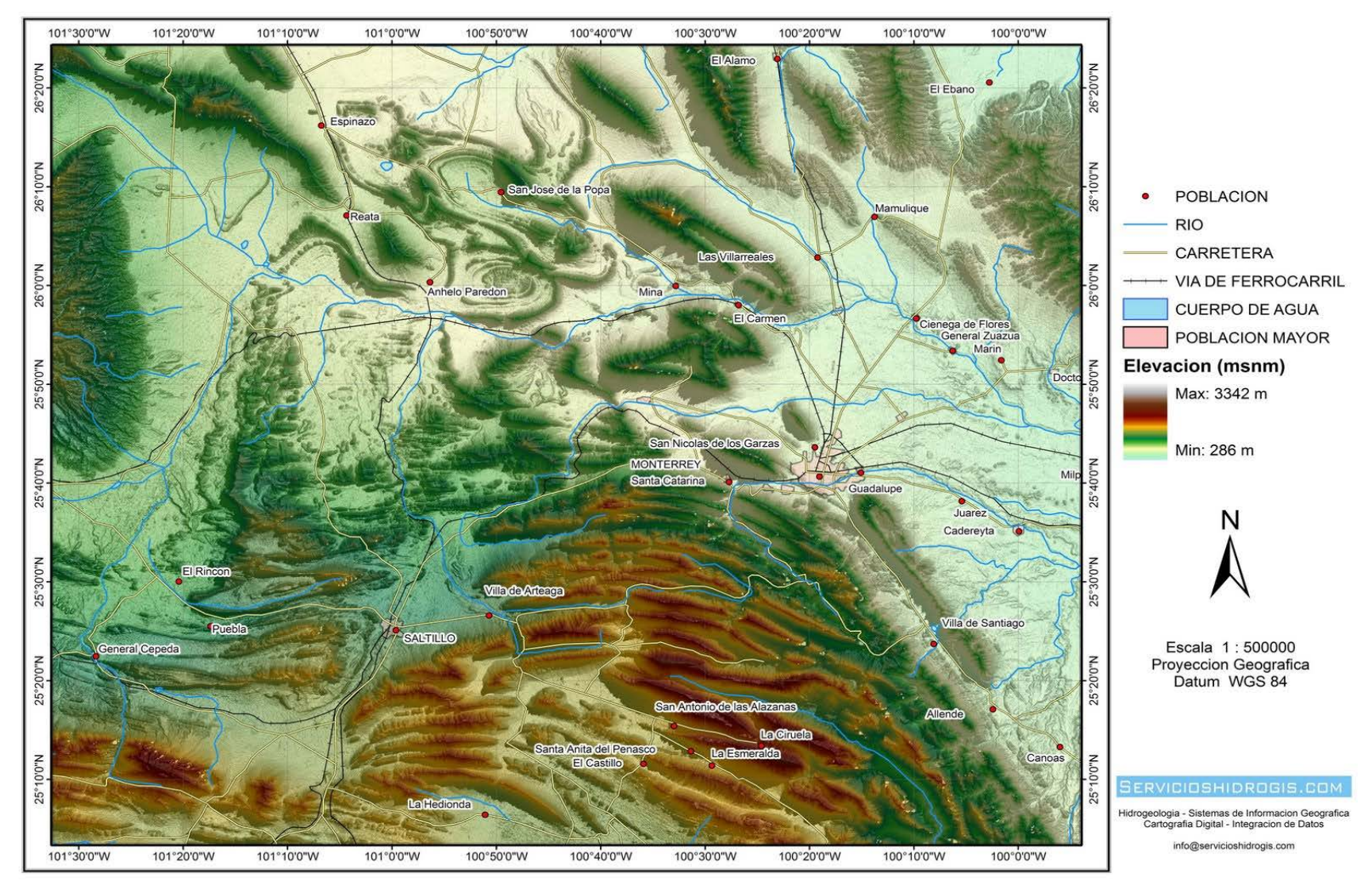

<span id="page-37-0"></span>Figura 3.6. Geomorfología del Acuifero Region Manzanera-Zapalinamé.

#### <span id="page-38-0"></span>Estratigrafía

Sistema Jurásico.

Formación Zuloaga.

Según Imlay (1938) citado por CONAGUA (2009), propone formalmente el nombre de Formación Zuloaga de edad Oxfordiano probablemente Kimmeridgiano al Tithoniano, para denominar a 548 m de caliza gris oscuro de 9 estratificaciones media a gruesa con nódulos de pedernal hacia la cima de esta unidad, la cual aflora fuera de la zona estudiada en el núcleo de los anticlinales Zapalinamé y Cuauhtémoc.

Está constituida por caliza wackestone-packestone y grainstone que contienen oolitas, peletoides y nerineas, dispuestas en estratos medianos a gruesos de color gris oscuro que intemperiza a gris claro. En la porción nororiental de la zona entre los anticlinales El Chorro al norte y Potrero de Ábrego al sur, aflora en forma de ventana tectónica un gran paquete de yesos. Hacia su cima se encuentra calizas en estratos gruesos de textura packestone con oolitas, peletoides y ostrácodos.

Formación La Casita.

La Formación La Casita representa sedimentos de litoral de edad Kimmeridigiano-Portlandiano (Imlay, 1943), citado por CONAGUA (2011). Aflora ampliamente en los núcleos de los siguientes anticlinales: Los Chorros, Jamé y San Antonio de la Alazanas.

Consiste de lutitas y areniscas calcáreas en estratos medianos y delgados con horizontes de evaporitas (yesos). Descansa franca y concordantemente sobre la Formación Zuloaga y está cubierta también concordantemente por la Formación Taraises.

Sistema Cretácico Inferior.

> Formación Taraises.

Fue definida por Imlay (1936) citado por CONAGUA (2009) en el Cañón Taraises situado en la porción occidental de la Sierra de Parras en el Estado de Coahuila. Se encuentra ampliamente distribuida dentro de la zona de estudio formando parte de los flancos de los siguientes anticlinales: Arteaga-San Juan Bautista, El Chorro y San Antonio de las Alazanas.

Está compuesta esencialmente por calizas arcillosas mudstone-wackestone color gris oscuro que intemperiza a gris claro, en estratos medianos a gruesos con intercalaciones de lutitas calcáreas verdosas; comúnmente se encuentran fisuradas con fracturas rellenas de calcita.

La Formación Taraises subyace concordantemente a la Formación Cupido y por su contenido microfaunístico, se le asigna una edad que va del Berriasiano al Valanginiano, pudiendo abarcar la parte basal del Hauteriviano (GEOIDE, 1993).

Formación Cupido.

Imlay (1937) mencionado por CONAGUA (2011) define como Caliza Cupido de edad Hauteriviano Superior-Barreniano, a una secuencia calcárea situada entre las formaciones Tamaulipas y La Peña. En el área de estudio presenta biofacies y litofacies de plataforma interna (laguna).

Está constituida por estratos gruesos de calizas color gris y crema que intemperiza a gris claro con texturas packestone de bioclastos, wackestone de miliolidos y wackestone-packestone de miliolidos y lamelibranqueos. En ocasiones están recristalizadas y se le observan estratos de dolomías. También presentan estilolitas paralelas a la estratificación y fracturas selladas por calcita.

Formación La Peña.

Definida por Imlay (1936) mencionado por CONAGUA (2009) en la Sierra de Parras al sureste del Estado de Coahuila con una edad del Aptiano Tardío. Se encuentra aflorando en gran parte de la zona estudiada, específicamente en los flancos de los siguientes anticlinales: Arteaga-San Juan Bautista, El Chorro, Jamé, Potrero de Ábrego, San Antonio de las Alazanas, Huachichil, Chapultepec y Cuauhtémoc.

Está constituida por calizas arcillosas de color gris que intemperiza a gris claro en estratos delgados que se interestratifican con lutitas calcáreas color rosa a pardo gris en estratos delgados y con lentes de pedernal negro. En la parte superior de esta unidad se presentan abundantes amonitas.

Formación Aurora.

La Caliza Aurora definida por Burrows (1935) citado por CONAGUA (2009) no aflora en la zona geohidrológica evaluada, sino exclusivamente en el anticlinal de Loma Larga, situado al sureste de la Ciudad de Saltillo.

Está constituida por calizas mudstone, wackestone y packestone, en estratos de espesor variado, son de color gris oscuro que intemperiza a gris claro. La parte superior está formada por estratos delgados de calizas con bandas de pedernal y textura mudstone a wackestone.

Sobreyace concordantemente a la Formación La Peña y está cubierta de igual manera concordantemente por la Formación Indidura. Con base en el contenido microfaunístico identificado por GEOIDE (1993), le asignaron una edad Albiano-Cenomaniano.

**Formación Tamaulipas Superior.** 

Fue citada por primera vez por Stephenson (1921) mencionado por CONAGUA (2009) cuando describe a la Caliza Tamaulipas de edad Albiano-Cenomaniano correlacionable en tiempo con la Caliza Aurora de la Plataforma y Península de Coahuila. Aflora en gran parte de la zona estudiada formando los flancos de varios anticlinales.

Consiste de caliza wackestone color gris oscuro con microfósiles planctónicos en estratos medianos a gruesos con nódulos y lentes de pedernal. Los estratos son delgados a medianos y el pedernal es más abundante en su parte superior.

Cretácico Superior.

Formación Agua Nueva

La Formación Agua Nueva de edad Turoniano establecida por Stephenson (1921) citado por CONAGUA (2009) y correlacionable en tiempo con la Formación Indidura, aflora en numerosos sinclinales situados entre anticlinales.

En general está constituida por calizas arcillosas laminares deleznables color negro a pardo en estratos delgados con intercalaciones de lutitas calcáreas laminares color negro. En algunas partes se le observa boudinage y fracturas selladas por calcita perpendiculares a la estratificación.

Formación San Felipe.

Según Jeffreys (1910) citado por CONAGUA (2009), la Formación San Felipe de edad Conaciano-Santoniano también aflora en zona de sinclinales sobre yaciendo transicionalmente y concordantemente a la Formación Agua Nueva.

Consiste de una alternancia de calizas arcillo-arenosas mudstone y wackestone en estratos delgados a medianos que se intercalan con lutitas deleznables y con algunos horizontes de tobas bentoníticas.

> Formación Parras.

La Lutita Parras de edad Campaniano definida por Imlay (1936) mencionado por CONAGUA (2009) al oriente de Parras de la Fuente, Coahuila, aflora ampliamente ocupando la parte axial de los sinclinales de la parte nororiental y suroccidental de la región estudiada.

Consiste de una secuencia homogénea y monótona de lutitas calcáreas y margas color gris oscuro que intemperiza a verde olivo. En ocasiones presenta horizontes delgados de caliza arcillosa y muestra fractura nodular, disgregándose fácilmente en forma espicular. La Lutita Parras sobreyace en forma transicional y concordante a la Formación San Felipe y subyace de la misma manera al Grupo Difunta.

Grupo Difunta.

El Grupo Difunta nominado por Murray *et. al.* (1962) citado por CONAGUA (2009) con una edad Campaniano Superior Paleoceno Inferior, ocupa gran parte de la porción norte, occidental y noroccidental de la zona Geohidrológica "Región Manzanera". Las formaciones que forman parte del Grupo Difunta en orden cronológico son: Cerro del Pueblo, Cerro Huerta, Cañón del Tule, Las Imágenes, Cerro

Grande, Las Encinas y Rancho Nuevo.

Está constituido por una secuencia de areniscas de grano fino de colores que varían del café pardo a café grisáceo, alternando con lutitas arenosas calcáreas del mismo color. Se presentan en estratos delgados bien definidos y fracturados. El Grupo Difunta sobreyace en forma concordante a la Lutita Parras y está cubierto parcialmente por depósitos aluviales.

Terciario-Cuaternario.

▶ Depósitos Aluviales.

Se encuentran rellenando los valles en zonas de sinclinales y anticlinales erosionados en su núcleo. Los depósitos aluviales del Cuaternario, están constituidos principalmente de gravas de guijarros y bloques de calizas en una matriz arcillo-arenosa poco consolidada; también contienen arcillas y limos. Los depósitos aluviales del Terciario, están compuestos por conglomerados calizos con matriz limo-arenosa. Estos dos tipos de sedimentos aluviales, cubren discordantemente a las rocas sedimentarias marinas fracturadas subyacentes.

#### **Aplicación del ArcMap para integrar un SIG.**

<span id="page-43-0"></span>ArcMap es un Software de ArcGIS creado por ESRI® para mapeo digital. En ArcMap es posible visualizar y ver asociaciones en la información geográfica y modelos a diferentes escalas.

ArcMap también permite la creación de mapas que llevan implícito mensajes o resultados de análisis geográficos. ArcMap puede ser utilizado para entender las relaciones existentes en información espacial geográfica, para la toma de decisiones. Finalmente, la presentación de resultados en forma profesional de mapas, gráficos, tablas, etc. hace que ArcMap puede ser utilizado para publicaciones de artículos y material científico.

<span id="page-43-1"></span>Visualizando información geográfica.

ArcMap representa la información geográfica como una colección de capas y otros elementos en una vista de mapa. Un proyecto puede contener dos vistas, cada vista le permite obtener una perspectiva del mapa y modo de interactuar con el mismo específico y a la vista se puede agregar uno o más capas. Figura 3.7 y 3.8.

ArcMap muestra el contenido del mapa en dos vistas posibles:

- Vista de Datos.
- Vista de Diseño.

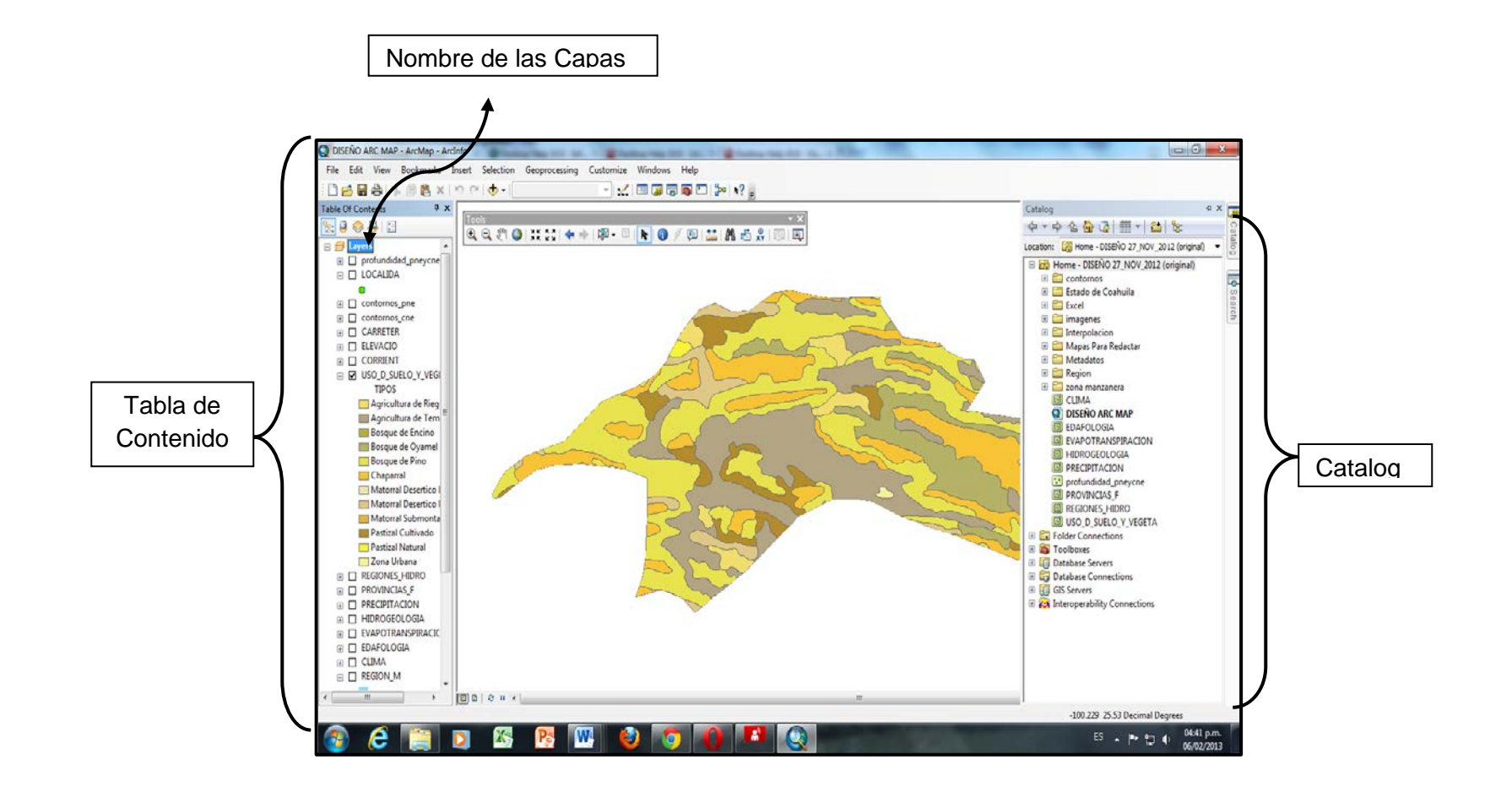

<span id="page-44-0"></span>Figura 3.7. Vista de Datos(view) de ArcMap.

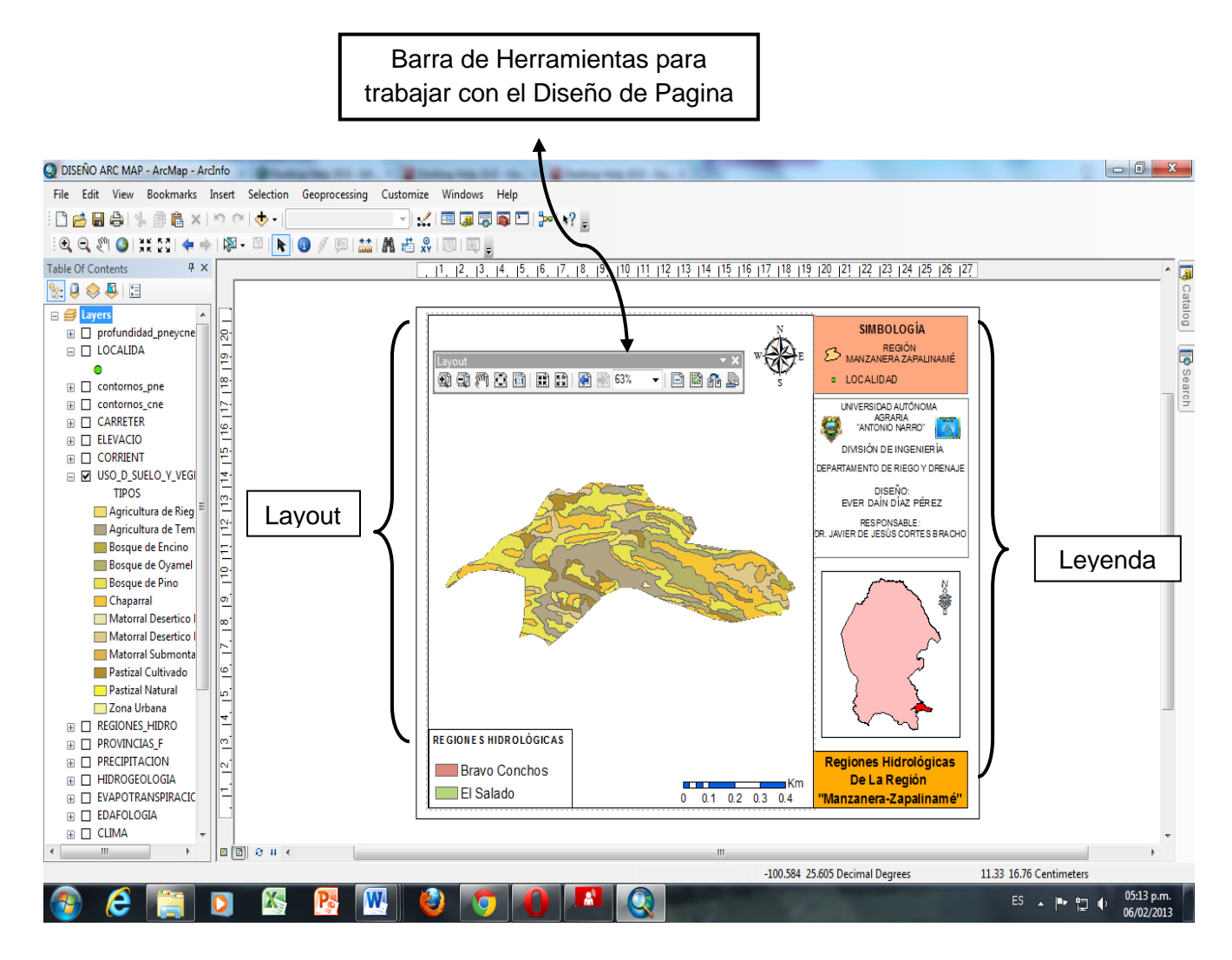

<span id="page-45-0"></span>Figura 3.8. Vista de Diseño (layout) de ArcMap.

<span id="page-46-0"></span>Agregar capas a una vista de Datos.

Para agregar capas a una vista existen dos formas, a través Add Data que se encuentra en la barra de herramientas o a través de Window Catalog (ventana de catálogo).

Tal como se muestra en la Figura 3.9 es una vista de datos de ArcMap, el mapa es el marco de datos, el marco de datos activo se presenta como una ventana geográfica en la que las capas de mapa se muestran y utilizan. En un marco de datos, se trabaja con información del SIG que se presenta a través de las capas de mapa mediante coordenadas geográficas (mundo real).

Para el presente trabajo las capas que se utilizaron fueron obtenidas de CONABIO, las cuales son: clima, precipitación, fisiografía, hidrología, hidrogeología, edafología y uso del suelo y vegetación.

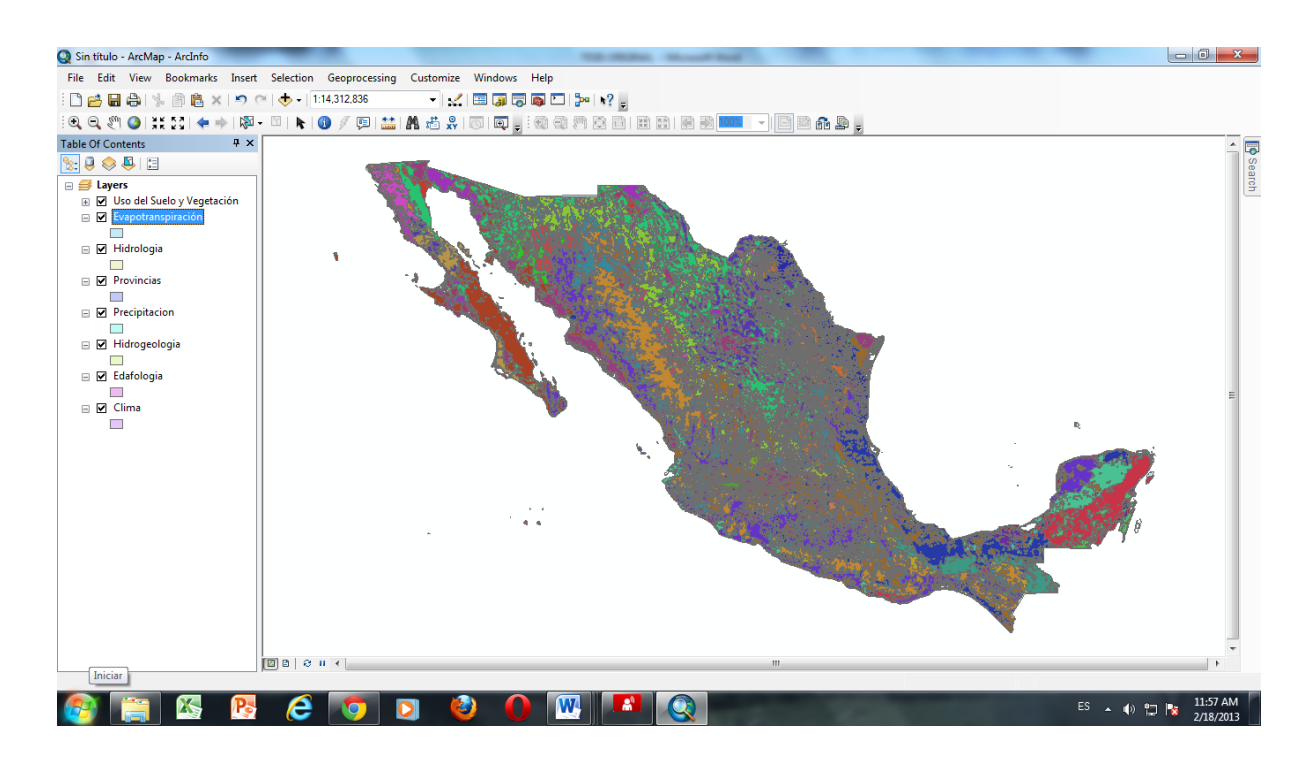

<span id="page-46-1"></span>Figura 3.9. Marco de Datos de ArcMap.

#### <span id="page-47-0"></span>Elementos de una capa

Las capas representan elementos geográficos del mundo real, por ejemplo: ríos, pozos, terreno, carreteras, etc. Cada capa representa los datos geográficos en ArcMap como un tema determinado de datos.

Los elementos geográficos de las capas pueden ser:

- Los Puntos. Definen ubicaciones discretas de entidades geográficas demasiado pequeñas para representarse como líneas o áreas; se trata por ejemplo de ubicaciones de pozos, postes de teléfono y medidores de corriente
- $\triangleright$  Las Líneas. Representan la forma y ubicación de objetos geográficos demasiado estrechos para representarse como áreas (por ejemplo, líneas centrales de carreteras y corrientes). Las líneas también se utilizan para representar entidades que tienen longitud pero no área, como líneas de curvas de nivel y límites administrativos.
- Los Polígonos. Son áreas cerradas (figuras de varios lados) que representan la forma y ubicación de entidades homogéneas como estados, condados, parcelas, tipos de suelo y zonas de uso de suelo.

Para el caso de este trabajo, los elementos geográficos de las capas que se utilizaron para representar los datos geográficos de cada una de las capas insertadas se describen a continuación:

- $\triangleright$  Puntos: Define las localidades y los pozos de la zona de estudio.
- $\triangleright$  Las líneas: representan los contornos, la topografía del área de estudio.
- > Los polígonos: representan el área de cada capa insertada las cuales son: clima, precipitación, hidrología, fisiografía, hidrogeología, edafología, uso del suelo y vegetación y la zona de estudio.

#### **Uso de herramientas de ArcMap**

<span id="page-48-0"></span>ArcMap es la aplicación de ArcGIS. Se utiliza para realizar muchas de las tareas habituales de SIG. ArcMap tiene herramientas muy diversas con las cuales se pueden realizar un número de trabajos, en este estudio se utilizaron algunas de las herramientas de ArcMap para poder crear el SIG, las cuales se describen a continuación:

#### <span id="page-48-1"></span>Clip

Esta herramienta permite recortar puntos, líneas y polígonos de de una capa basados en el perímetro definido por el contorno de otra capa. El archivo utilizado para cortar debe ser de polígonos.

Como ejemplo se extraerá la cobertura del área del clima del acuífero región Manzanera-Zapalinamé.

Para ello se tiene con una capa que contiene únicamente el polígono que limita el área del acuífero de la región Manzanera-Zapalinamé y otra donde se encuentra la cobertura de la zona (la capa de clima, en este caso) tal como se muestra en la Figura 3.10.

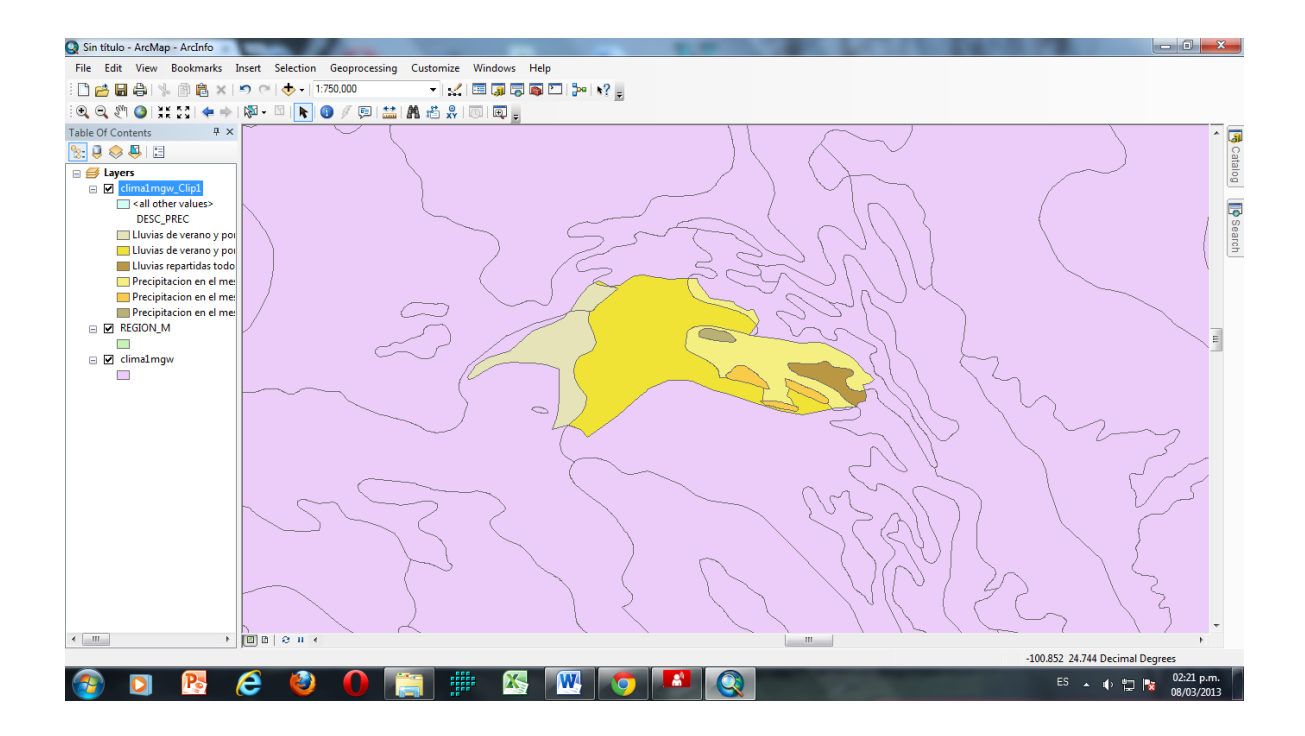

<span id="page-49-1"></span>Figura 3.10. Área del Clima del Acuifero Region Manzanera-Zapalinamé.

<span id="page-49-0"></span>Adicionar coordenadas de GPS a ArcGIS por medio de tablas en Excel

Para poder adicionar coordenadas geográficas generadas desde un Global Positioning System (GPS) a ArcMap es necesario poder contar con una de base de datos, hoja de cálculo o una tabla en Excel (Cuadro 3.1.).

Como se puede observar en el cuadro 3.1 las coordenadas están en grados, minutos y segundos geográficos, para ello es necesario convertirlos a Decimas de Grado, la conversión se puede realizar en el mismo archivo Excel o en ArcGIS. Tal como se muestra en la Figura 3.11.

|                |                                                                                | $\boxed{\blacksquare}$<br>in $\lambda$ . On $\sim$ ) $\triangleq$ |                           |                       |                                                                                                    |                  | Pozos De La Region.xls [Modo de compatibilidad] - Microsoft Excel |                                                                                                    |                                        |                                                     |                      | 面                                                                             | $\mathbf{x}$ |  |  |
|----------------|--------------------------------------------------------------------------------|-------------------------------------------------------------------|---------------------------|-----------------------|----------------------------------------------------------------------------------------------------|------------------|-------------------------------------------------------------------|----------------------------------------------------------------------------------------------------|----------------------------------------|-----------------------------------------------------|----------------------|-------------------------------------------------------------------------------|--------------|--|--|
|                | Inicio                                                                         | Insertar                                                          | Diseño de página          | Fórmulas              | Datos                                                                                                   | Revisar          | Vista                                                             |                                                                                                    |                                        |                                                     |                      |                                                                               | $\Box$       |  |  |
|                | ¥<br>Pegar<br>Portapapeles %                                                   | Calibri<br>$N$ $K$<br>$\mathbf{S}$                                | $A^A$<br>$-111$<br>Fuente | $\equiv$<br>臺<br>- 69 | E <sup>v</sup><br>$\mathcal{D}_{\mathcal{F}}$<br>General<br>$=$<br>酉<br>E<br>E<br>律<br>Alineación<br>围. |                  |                                                                   | Formato condicional *<br>Dar formato como tabla<br>$$ - % 000   ^{+60}_{00} \rightarrow ^{00}$<br>Estilos de celda *<br><b>Número</b><br>$\overline{M}$ |                                        | Fax Insertar<br>学 Eliminar *<br>Formato *<br>Celdas | Σ,<br>圆              | <b>Buscary</b><br>Ordenar<br>$2^*$ y filtrar $*$ seleccionar $*$<br>Modificar |              |  |  |
|                | $\bullet$ ( $\times$ $\times$ fx = (B3+(C3/60)+(D3/3600))<br>¥<br><b>VALOR</b> |                                                                   |                           |                       |                                                                                                    |                  |                                                                   |                                                                                                    |                                        |                                                     |                      |                                                                               |              |  |  |
|                | $\mathsf{A}$                                                                   | B                                                                 | Ċ                         | D                     | E                                                                                                    | F                | G                                                                 | <sup>1</sup>                                                                                                    | K                                      | L                                                   | M                    | N                                                                             |              |  |  |
|                |                                                                                |                                                                   | OESTE (X)                 |                       |                                                                                                    | <b>NORTE (Y)</b> |                                                                   |                                                                                                    |                                        |                                                     |                      |                                                                               |              |  |  |
| $\overline{2}$ | ID                                                                             | <b>GRADOS</b>                                                     | <b>MINUTOS</b>            | <b>SEGUNDOS</b>       | <b>GRADOS</b>                                                                                           | <b>MINUTOS</b>   | <b>SEGUNDOS</b>                                                   | ID                                                                                                    | x                                      | v                                                   |                      |                                                                               |              |  |  |
| 3              | 1                                                                              | 100                                                               | 31                        | 58                    | 25                                                                                                    | 22               | 45                                                                | 1                                                                                                    | $=$ (B <sub>3</sub> +(C3/60)+(D3/3600) |                                                     |                      |                                                                               |              |  |  |
| 4              | $\overline{2}$                                                                 | 100                                                               | 36                        | 44                    | 25                                                                                                    | 23               | 31                                                                | $\overline{2}$                                                                                                    | $-100.612222$                          | 25.3919444                                          |                      |                                                                               |              |  |  |
| 5              | 3                                                                              | 100                                                               | 36                        | 26                    | 25                                                                                                    | 23               | 16                                                                | 3                                                                                                    | $-100.607222$                          | 25.3877778                                          |                      |                                                                               |              |  |  |
| 6              | 4                                                                              | 100                                                               | 37                        | 11                    | 25                                                                                                    | 23               | 27                                                                | 4                                                                                                    | $-100.619722$                          | 25.3908333                                          |                      |                                                                               |              |  |  |
| 7              | 5                                                                              | 100                                                               | 41                        | 38                    | 25                                                                                                    | 23               | 24                                                                | 5                                                                                                    | $-100.693889$                          | 25.39                                               |                      |                                                                               |              |  |  |
| 8              | 6                                                                              | 100                                                               | 46                        | 38                    | 25                                                                                                    | 22               | 55                                                                | 6                                                                                                    | $-100.777222$                          | 25.3819444                                          |                      |                                                                               |              |  |  |
| 9              | 7                                                                              | 100                                                               | 37                        | 13                    | 25                                                                                                    | 25               | 27                                                                | 7                                                                                                    | $-100.620278$                          | 25.4241667                                          |                      |                                                                               |              |  |  |
| 10             | 8                                                                              | 100                                                               | 38                        | 11                    | 25                                                                                                    | 25               | 26                                                                | 8                                                                                                    | $-100.636389$                          | 25.4238889                                          |                      |                                                                               |              |  |  |
| 11             | 9                                                                              | 100                                                               | 47                        | 23                    | 25                                                                                                    | 13               | 52                                                                | 9                                                                                                    | $-100.789722$                          | 25.2311111                                          |                      |                                                                               |              |  |  |
| 12             | 10                                                                             | 100                                                               | 47                        | Δ                     | 25                                                                                                    | 17               | 30                                                                | 10                                                                                                    | $-100.784444$                          | 25.2916667                                          |                      |                                                                               |              |  |  |
| 13             | 11                                                                             | 100                                                               | 46                        | 13                    | 25                                                                                                    | 15               | 43                                                                | 11                                                                                                    | $-100.770278$                          | 25.2619444                                          |                      |                                                                               |              |  |  |
| 14             | 12                                                                             | 100                                                               | 45                        | 3                     | 25                                                                                                    | 15               | 38                                                                | 12                                                                                                    | $-100.750833$                          | 25.2605556                                          |                      |                                                                               |              |  |  |
| 15             | 13                                                                             | 100                                                               | 45                        | 23                    | 25                                                                                                    | 12               | 22                                                                | 13                                                                                                    | $-100.756389$                          | 25.2061111                                          |                      |                                                                               |              |  |  |
| 16             | 14                                                                             | 100                                                               | 43                        | 6                     | 25                                                                                                    | 14<br>12         | 53                                                                | 14                                                                                                    | $-100.718333$                          | 25.2480556                                          |                      |                                                                               |              |  |  |
| 17             | 15<br>$H + H$<br>Hoja1                                                         | 100<br>Hoja2 Hoja3                                                | 45<br>∕ १⊐                | 24                    | 25                                                                                                    | 20               | 15<br>Пĸ                                                          | $-100.756667$                                                                                                    | 25.2055556                             |                                                     |                      |                                                                               |              |  |  |
|                | Modificar                                                                      |                                                                   |                           |                       |                                                                                                    |                  |                                                                   |                                                                                                    |                                        |                                                     | $\Theta$<br>Ⅲ□凹 100% |                                                                               | $\bigoplus$  |  |  |
|                | <b>All</b> Inicio                                                              | E:UDIS                                                            | <b>EN TESTS</b>           |                       | <b>ED</b> RESUL <b>COMO C</b>                                                                           |                  | $\blacksquare$ TESIS                                              | Micros                                                                                                    | Docum                                  |                                                     |                      | も サ メ 中 CR D <sup>30</sup> イ ツ O M 11:01 a.m.                                 |              |  |  |

<span id="page-50-0"></span>Figura 3.11. Coordenadas en Decimas de Grado del Acuífero Región Manzanera-Zapalinamé

Tal como se muestra en la Figura 3.12 es un ejemplo de la adición de las coordenadas geográficas utilizando como base de datos las coordenadas de los pozos (x, y) del acuífero región Manzanera-Zapalinamé, generadas desde un GPS y con un respectivo sistema de coordenadas predefinido que es el WGS 1984 (es el Datum con que fueron tomados los datos con el GPS), la cota del nivel estático y la profundidad del nivel estático.

<span id="page-51-0"></span>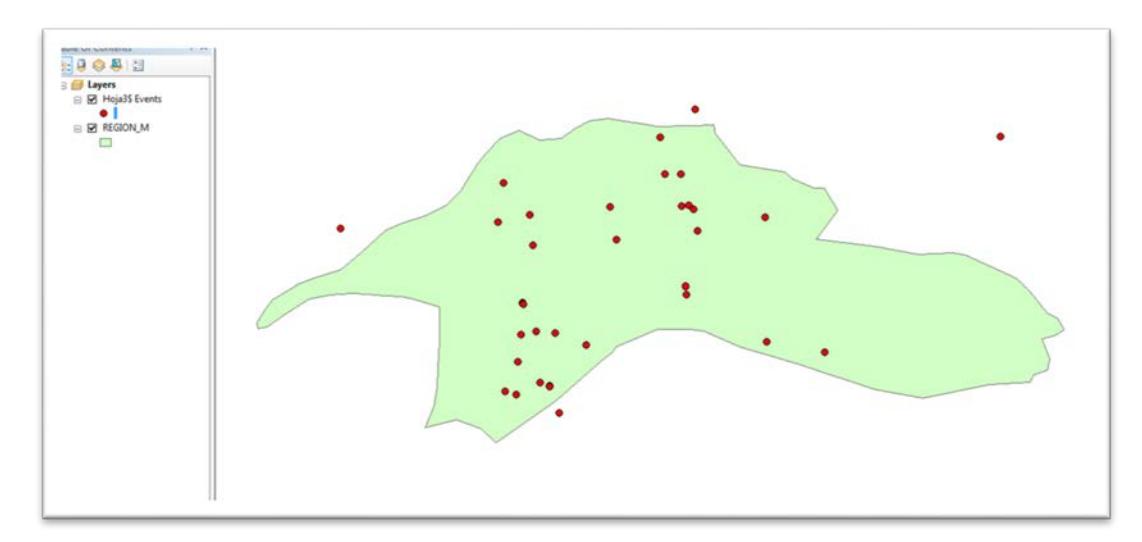

<span id="page-51-2"></span>Figura 3.12. Coodenadas Geografica del Acuífero Región Manzanera-Zapalinamé generadas con GPS.

#### <span id="page-51-1"></span>Intersect

Esta herramienta permite crear una capa nueva mediante la superposición de entidades geográficas a partir de mapas de entrada y de la cubertura del polígono de intersección, las capas de entrada puede ser: líneas ó polígonos. Esto permite crear una nueva base de datos en la que se resume la información de todas las capas intersectadas.

En este estudio a través de las capas obtenidas de La Comisión Nacional para el Conocimiento y Uso de la Biodiversidad [\(www.conabio.gob.mx\)](http://www.conabio.gob.mx/), tal como se muestra en la Figura 3.13 se tiene un nuevo mapa como resultado de utilizar la herramienta de intersección en las cuales los mapas utilizados para el Acuífero Región manzanera-Zapalinamé fueron: clima, precipitación, fisiografía, hidrología, hidrogeología, edafología y uso del suelo y vegetación. El resultado es un nuevo mapa que contiene solo los elementos o partes de elementos que intersectan todas las capas de entrada y sus atributos. De esta manera se puede seleccionar la información que se requiera conocer asignándole un color específico a la capa.

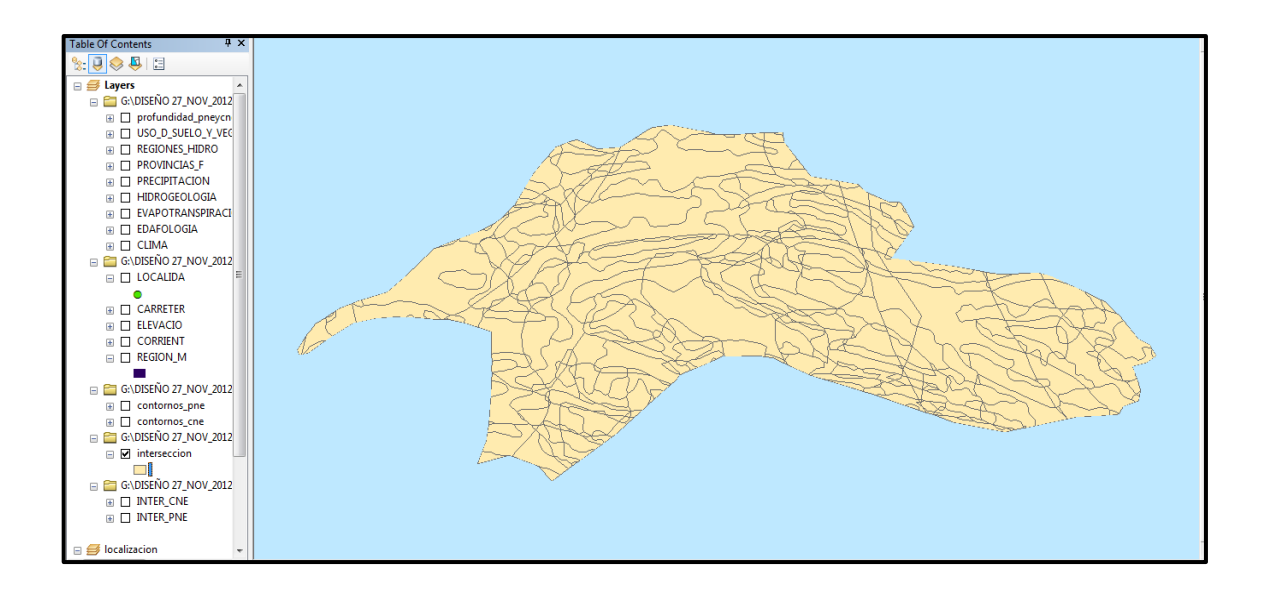

<span id="page-52-1"></span>Figura 3.13. Intersección de capas utilizadas en el Acuífero Región Manzanera-Zapalinamé.

<span id="page-52-0"></span>Interpolación.

La herramienta de interpolación puede utilizarse para prever valores desconocidos de cualquier dato de un punto geográfico, tales como: elevación, precipitaciones, concentraciones químicas, entre otros. La interpolación predice valores para las celdas de un ráster a partir de una cantidad limitada de puntos de datos de muestra. De tal manera que existen diferentes métodos de interpolación como son: IDW (ponderación de distancia inversa), Kriging, Spline, Spline con barreras, Topo a ráster, Tendencia.

En este estudio se utilizó el método de interpolación de IDW para poder interpolar las cotas del nivel estático (CNE) y la Profundidad del nivel estático del acuífero Región Manzanera-Zapalinamé. Tal como se muestra en la Figura. 3.14.

<span id="page-53-0"></span>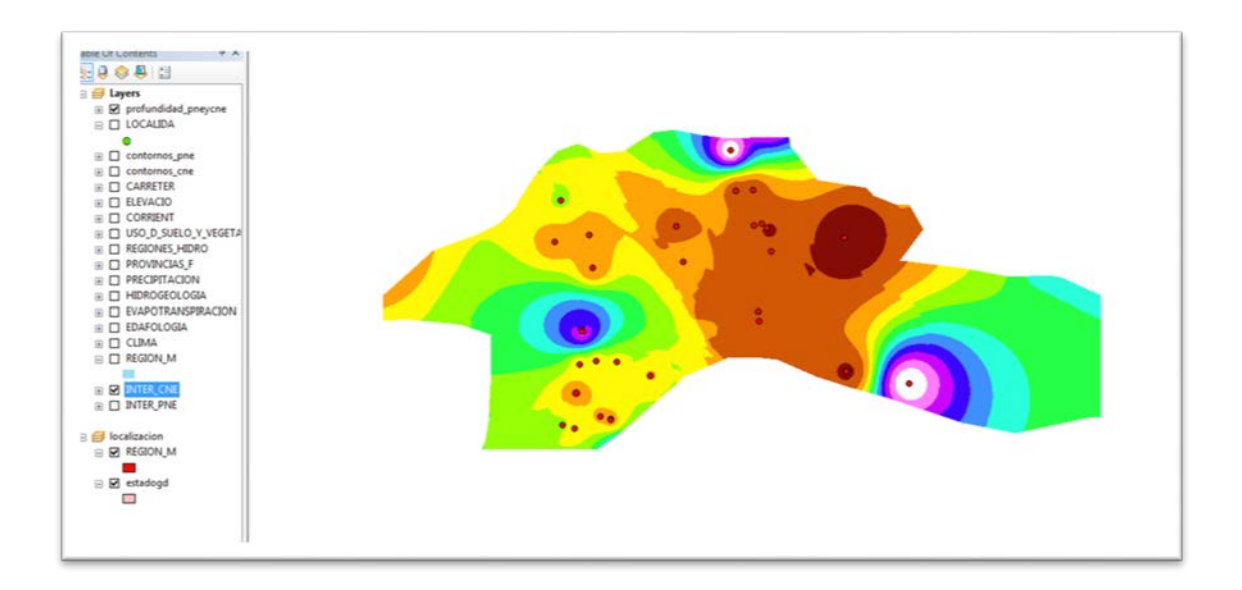

<span id="page-53-1"></span>Figura 3.14. Interpolación utilizando el método de IDW para conocer las elevaciones (CNE) del Acuífero region Manzanera-Zapalinamé.

### **RESULTADOS**

<span id="page-54-0"></span>Con la aplicación de las herramientas de ArcMap del Software de ArcGIS creado por ESRI®, como se muestra en la Figura. 4.1 se tiene al Acuífero Región Manzanera-Zapalinamé totalmente georeferenciado en un sistema de coordenadas geográficas en decimas de grado, con Datum WGS 1984.

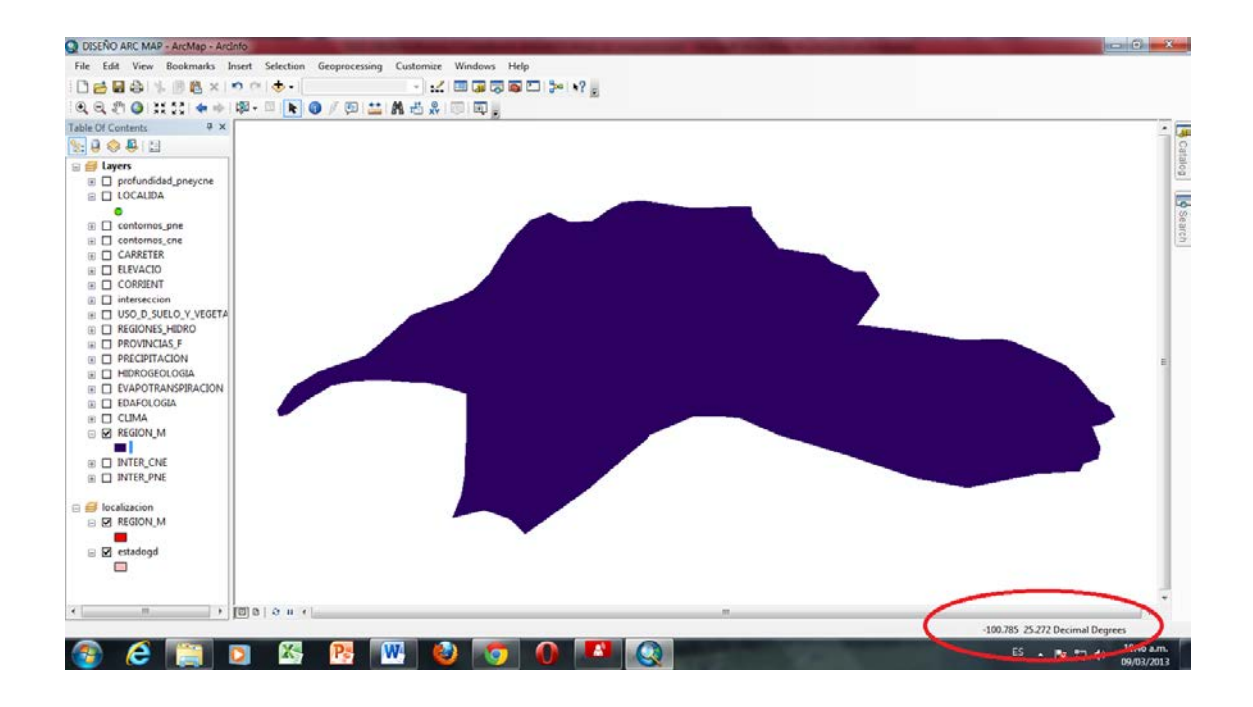

<span id="page-54-1"></span>Figura 4.1. Acuífero Región Manzanera-Zapalinamé. Vista (view) de ArcMap.

Utilizando la herramienta clip se procedió a realizar cada uno de los cortes correspondientes de los mapas que se obtuvieron de la Comisión para el Conocimiento y Uso de la Biodiversidad (CONABIO), las cuales se describen a continuación:

#### <span id="page-55-0"></span>**Topografía.**

Tal como se muestra en la Figura 4.2, las características físicas de la superficie del suelo del Acuífero Región Manzanera-Zapalinamé, registran un rango de 1400 hasta 3600 msnm. En esta misma figura, también se observa que la zona más alta de la región se localiza en la parte noreste (NE) y sureste (SE) abarcando las localidades de La Escondida, Ciénega La Purísima, Mesa de las Tablas y Santa Rita, con un rango de 3600 hasta 3300 msnm. Por otro lado la mayor parte de la región se encuentra en el rango de 3100 a 2100 msnm, teniendo las partes menos altas dentro del rango de 1400 a 1900 msnm las cuales se localizan en la parte sureste (SE) de la región.

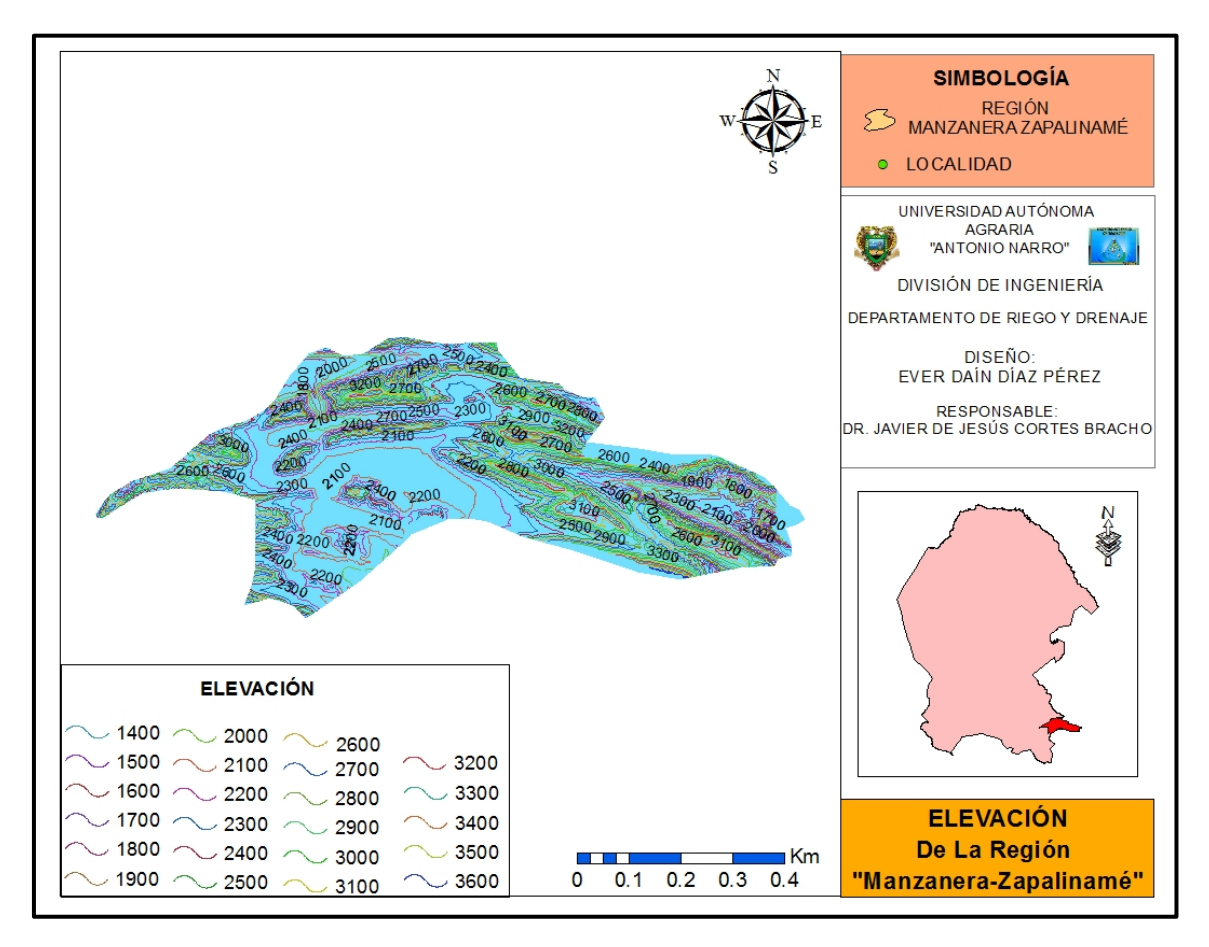

<span id="page-55-1"></span>Figura 4.2. Topografía del Acuífero Región Manzanera-Zapaliname

#### <span id="page-56-0"></span>**Clima**

Para este renglón, de acuerdo la Figura 4.3 se tiene que el acuífero región Manzanera-Zapalinamé presenta 5 diferentes tipos de climas tales como: Semiárido-Templado, la cual es uno de los climas que abarca la mayor parte de la zona de estudio con una temperatura media anual entre 12  $\rm{^0C}$  y 18  $\rm{^0C}$ ., Templado-Subhúmedo, se presenta en la parte sureste de la región con una temperatura media anual Entre 12  $\mathrm{^0C}$  y 18  $\mathrm{^0C}$  que abarca la localidad de Ciénega de la Purísima y Mesa de las Tablas. Semifrío-Subhúmedo con verano Fresco Largo, la cual se presenta en la parte sureste de la zona de estudio donde abarca la localidad de Santa Rita. Semiárido-Semicalido, con un temperatura media anual mayor a los 18 °C la cual abarca las localidades de Potrero de Obregón, El Nuncio y El Arbolito. Árido-Semicalido, que abarca la localidad de Bella Unión y se localiza en la parte noroeste de la región con un temperatura de 18 <sup>0</sup>C y 22 <sup>0</sup>C.

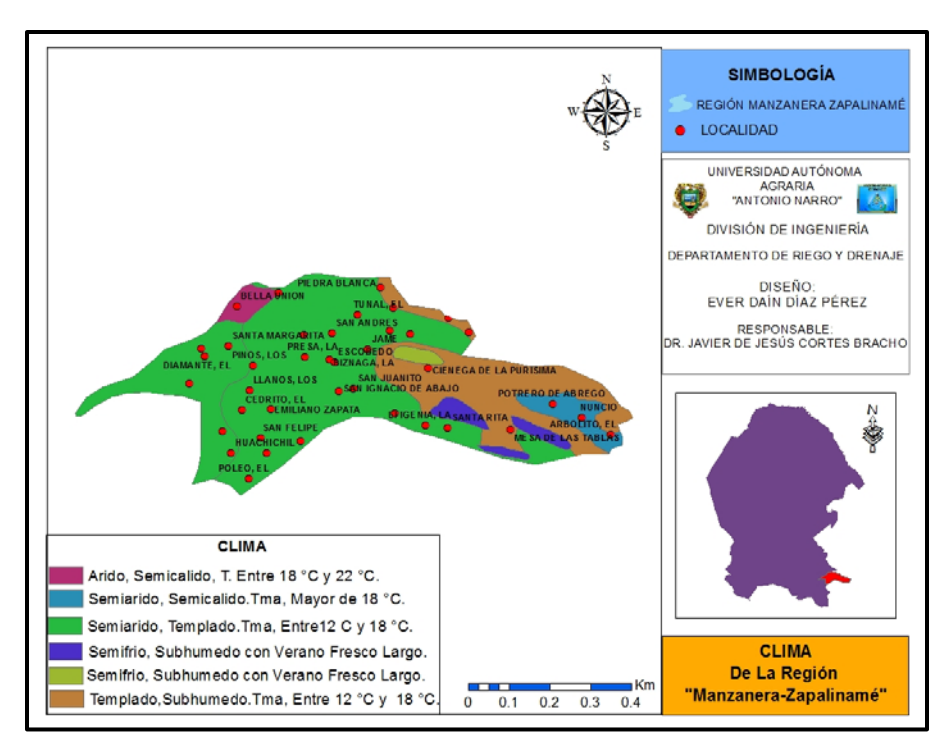

<span id="page-56-1"></span>Figura 4.3. Clima del Acuífero Región Manzanera-Zapalinamé. Vista (layout) de ArcMap.

### <span id="page-57-0"></span>**Precipitación**

El acuífero región Manzanera-Zapalinamé presenta un rango de precipitación de 125 a 800 mm (Figura 4.4), en la cual la precipitación menor abarca la mayor parte de la zona de estudio con un rango de 125 a 400 mm. Con una precipitación de 400 a 600 mm se localiza en la parte suroeste de la región que abarca las localidades de, Mesa de las Tablas, El Arbolito, El Nuncio, Potrero de Obregón, El Baratillo y Rancho Nuevo. Con mayor precipitación de 600 a 800 mm se localiza en la parte sureste de la región la cual tiene una superficie de 20.2 Km<sup>2</sup>.

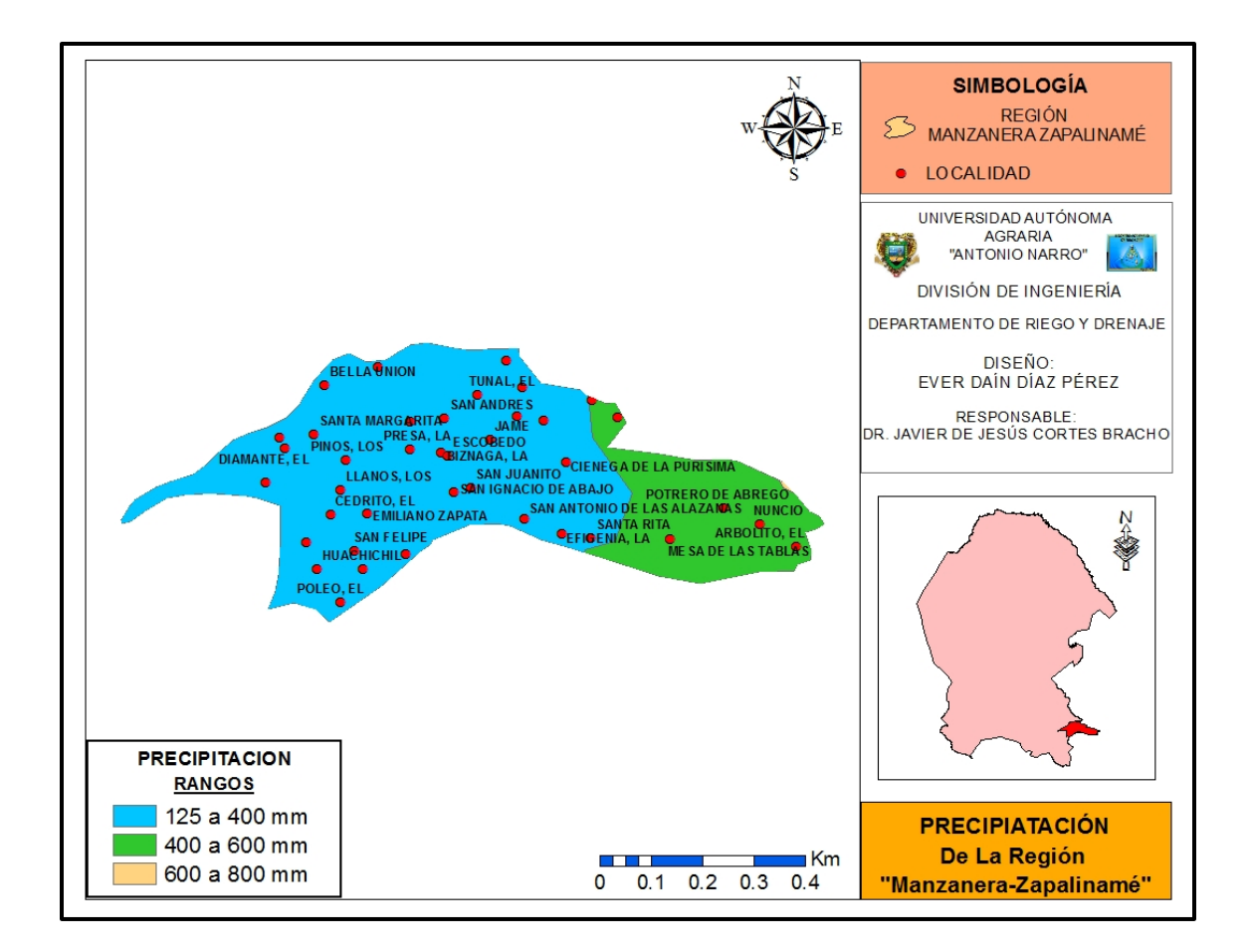

<span id="page-57-1"></span>Figura 4.4. Precipitación del Acuífero Región Manzanera-Zapalinamé. Vista (layout) de ArcMap.

#### <span id="page-58-0"></span>**Regiones Hidrológicas.**

De acuerdo a los resultados obtenidos el acuífero región Manzanera-Zapalinamé está representado por 2 regiones hidrológicas muy importantes, en donde la mayor parte del acuífero lo abarca la región hidrológica Bravo Conchos y se localiza en la parte norte de la región, en donde se encuentran las localidades de Sierra Hermosa, El Diamante, Santa Margarita, Bella Unión, El Porvenir, San Andrés, El Tunal, Piedra Blanca, La Escondida, San Juan de los Dolores, Los Lirios, Rancho Nuevo, El Baratillo, Ciénega de la Purísima, Mesa de las Tablas, El Arbolito, Potrero de Obregón y El Nuncio. En la parte sur del acuífero se localiza la región hidrológica El Salado teniendo un perímetro menor dentro del acuífero región manzanera-Zapalinamé en donde abarca las localidades de Santa Rita, La Efigenia, San Antonio de las Alazanas, San Ignacio de Abajo, San Juanito, Escobedo, La Biznaga, La Presa, Los Pinos, Los Llanos, El Cedrito, Emiliano Zapata, San Felipe, Uachichil, El Mirador, Chapultepec y Artesillas. Tal como se muestra en la Figura 4.5.

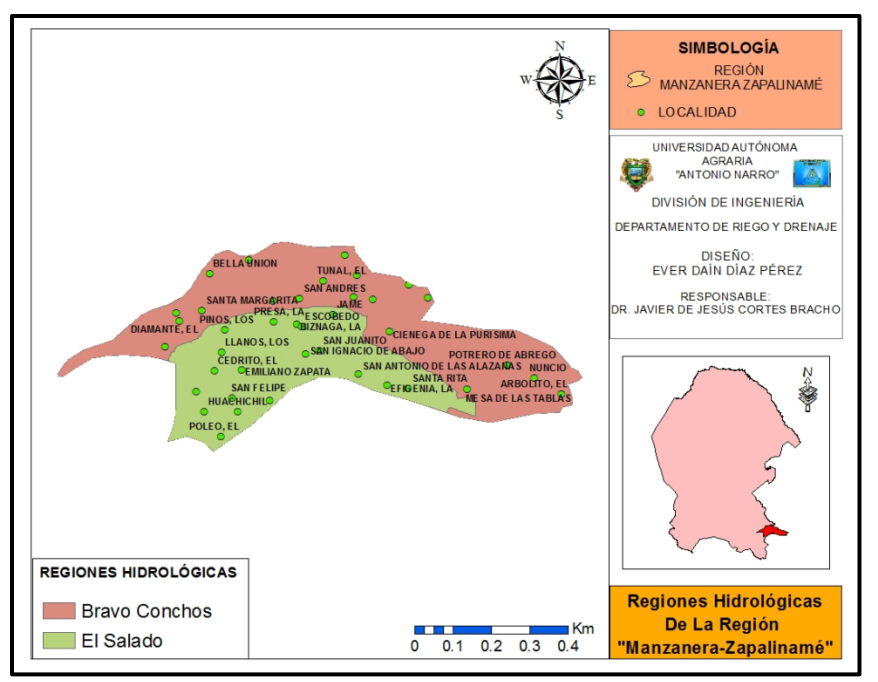

<span id="page-58-1"></span>Figura 4.5. Hidrología del Acuífero Región Manzanera-Zapalinamé. Vista (layout) de ArcMap.

#### <span id="page-59-0"></span>**Hidrogeología.**

.

De acuerdo a los datos obtenidos se puede observar en la Figura 4.6 que la región Manzanera-Zapalinamé está compuesta por tres formaciones geológicas tales como: La formación Cretácico Medio e Inferior compuestas de rocas sedimentarias marinas predominantemente calcáreas (calizas y areniscas) con una permeabilidad alta (localizada) siendo esta una de las más importantes ya que abarca la mayor parte de la zona de estudio. La formación Pleistoceno y reciente compuesta de terrazas marinas, gravas, arenas y limos, depósitos aluviales y lacustres, con una permeabilidad media a alta (generalizada) se localiza en la parte norte del acuífero. Con menor presentación dentro de la región se encuentra la formación Jurásico compuesta de lutitas, limolitas, areniscas y calizas limo arcillosas con una permeabilidad baja a media (localizada) se localiza en la parte sureste del acuífero región manzanera-Zapalinamé.

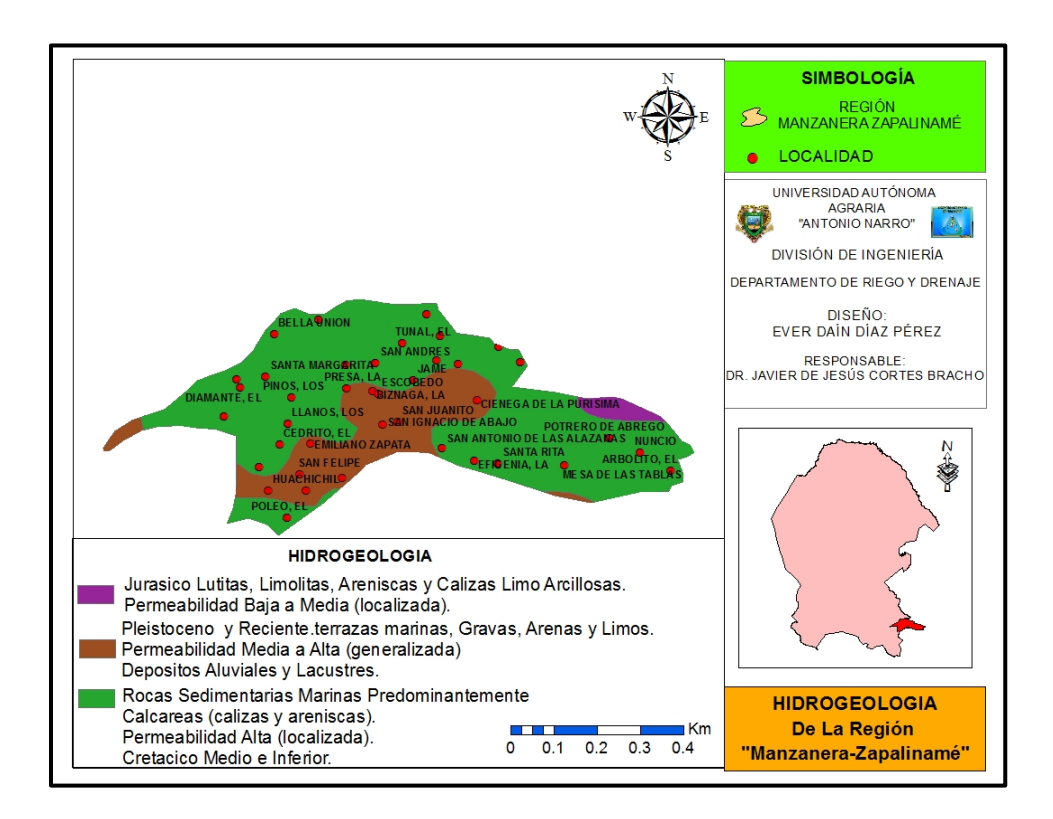

<span id="page-59-1"></span>Figura 4.6. Hidrogeología del Acuífero Región Manzanera-Zapalinamé. Vista (layout) de ArcMap.

#### <span id="page-60-0"></span>**Edafología**

De acuerdo a los datos obtenidos se puede observar en la Figura 4.7 que el acuífero región Manzanera-Zapalinamé cuenta con 6 tipos de suelos bien definidos, aunque la proporción de cada una de las unidades del suelo varía ampliamente, teniendo que la mayor parte de la región está compuesta por suelos de tipo litosol; seguido del suelo Feozem Calcárico la cual se encuentra en las localidades de, Los Lirios, Jame, La Biznaga, Escobedo, El Diamante, Ejido San José de los Cerritos, Santa Rita y La Efigenia; el suelo Xerosol Haplico que se encuentra en la parte sur y noroeste de la región la cual abarca las localidades de Bella Unión, San Juanito, San Ignacio de Abajo y San Antonio de las Alazanas; suelos con menor presentación dentro de la zona de estudio son: Castañosem Haplico se encuentra en la parte suroeste de la región en las localidades de Huachichil y El Poleo; Regosol Calcárico se localiza en la parte sureste la cual se localiza en la localidad de Potrero de Obregón; y Xerosol Cálcico se localiza en la parte noroeste del acuífero de la región manzanera -Zapalinamé.

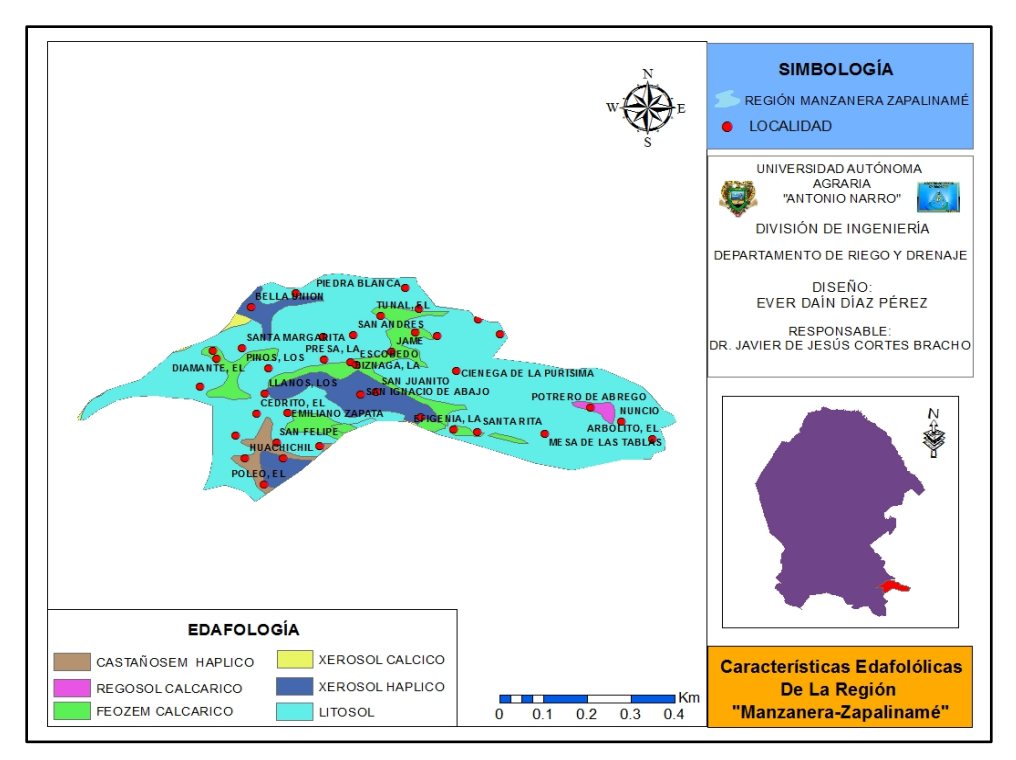

<span id="page-60-1"></span>Figura 4.7. Edafología del Acuífero Región Manzanera-Zapalinamé. Vista (layout) de ArcMap.

#### <span id="page-61-0"></span>**Uso del suelo y vegetación.**

La región manzanera-Zapalinamé está definida por 8 tipos de vegetación, dos tipos de agricultura y una zona urbana. Teniendo que la zona más predominante dentro de la región es la de vegetación activa que corresponde a los bosques de pino que se localiza en la mayor parte de la zona de estudio, seguido de bosques de oyamel y chaparral; vegetación activa con menos presentación se encuentra bosques de encino, Matorral Submontano, pastizal cultivado que se localiza en las localidades El Diamante, Ejido San José de los Cerritos y El Porvenir, Pastizal Natural, Matorral Desértico Microfilo y Matorral Desértico Rosetofilo. En los tipos de agricultura se tiene que la agricultura de temporal es la que más se presenta en la región las cuales se localizan en las localidades El Poleo, Huachichil, Chapultepec, Emiliano Zapata, El Cedrito, Los Llanos, Los Pinos, Escobedo, La Presa, San Juanito, Santa Rita, La Efigenia, Mesa de las Tablas, Sierra Hermosa, La Escondida, Los Lirios, San Juan de los Dolores y Piedra Blanca. En cuanto a la agricultura de riego es la de menor presentación y se localiza en las localidades El Tunal, Jame, Bella Unión y El Mirador. La zona urbana se localiza en la parte sureste de la región la cual corresponde a la localidad de San Antonio De Las Alazanas. Tal como se muestra en la Figura 4.8.

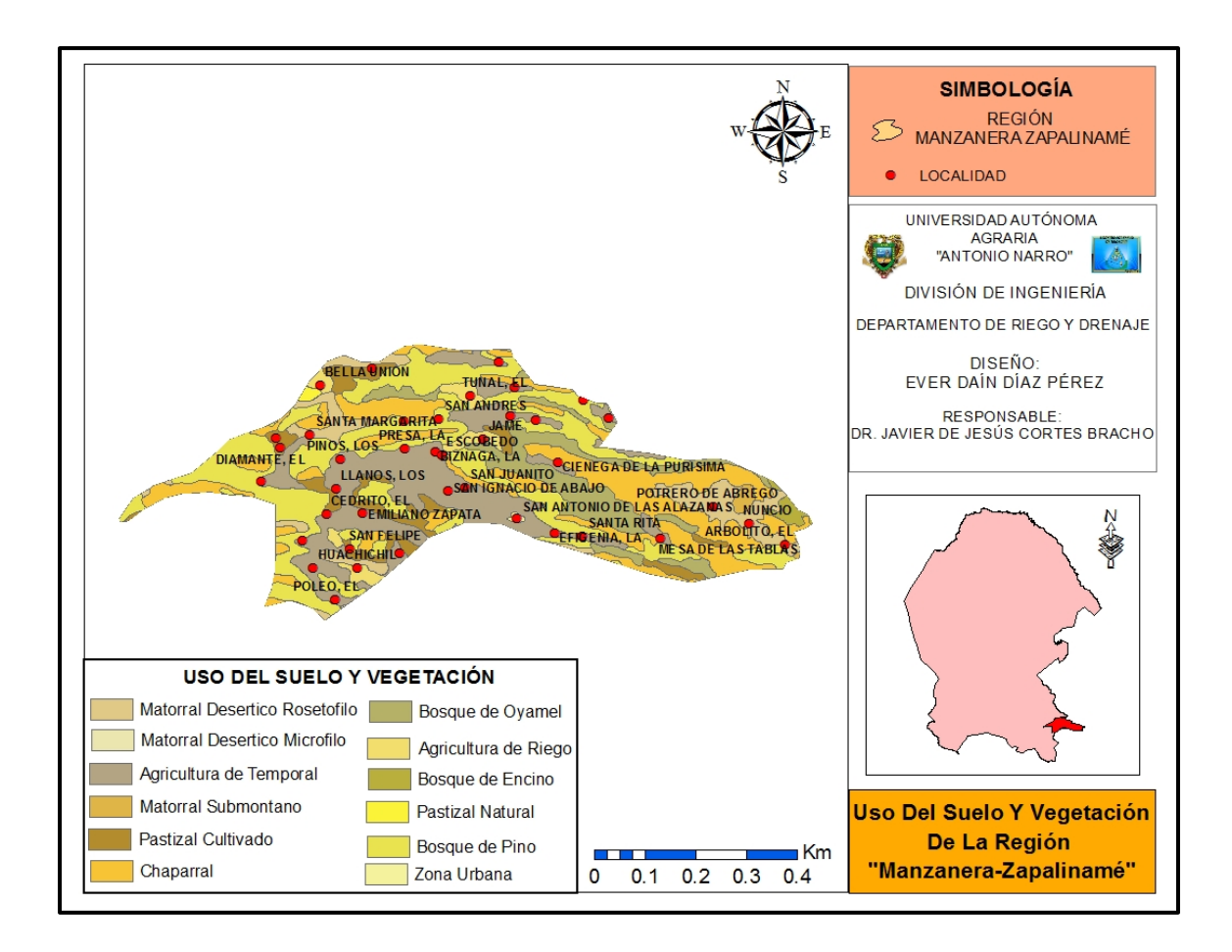

<span id="page-62-1"></span>Figura 4.8. Uso del Suelo y Vegetación del Acuífero Región Manzanera-Zapalinamé. Vista (layout) de ArcMap.

#### <span id="page-62-0"></span>**Profundidad del nivel estático**

El acuífero región Manzanera-Zapalinamé comprende un rango de la profundidad del nivel estático de 23.7 hasta 232.8, teniendo que la parte más somera se ubica en la parte sureste, noroeste y norte de la región cerca de las localidades de Santa Rita y Piedra Blanca con una profundidad de 23.7 hasta 42.9. Por otra parte se puede observar que en la parte suroeste y noreste de la región se localizan las profundidades mayores del nivel estático cerca de las localidades de, Huachichil, El Poleo, Los Lirios con un profundidad de 187.3 hasta 232.8 metros. Por tanto en la mayor parte del acuífero región Manzanera-Zapalinamé está influenciada por

una profundidad del nivel estático de 160.8 hasta 56.6 metros. Tal como se observa en la Figura 4.9.

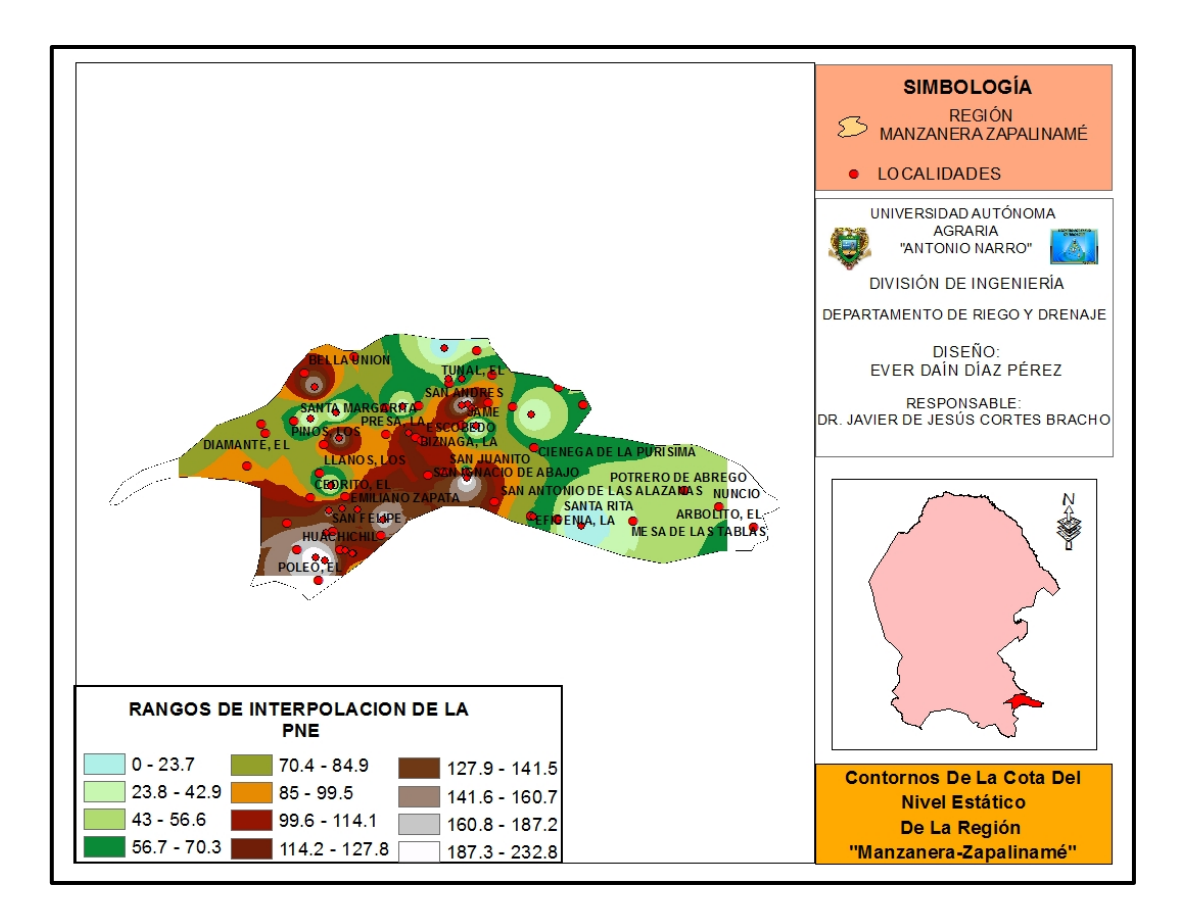

<span id="page-63-1"></span>Figura 4.9. Profundidad del Nivel Estático del Acuífero Región Manzanera-Zapalinamé. Vista (layout) de ArcMap.

#### <span id="page-63-0"></span>**Contornos de la cota del nivel estático**

A partir de las mediciones de profundidad al nivel estático y las cotas del terreno, se calculó la elevación del nivel estático respecto al nivel del mar. Los datos de elevación del nivel estático fueron procesados en ArcMap 10 de ESRI® para obtener las curvas de elevación del nivel estático.

De acuerdo a la piezómetria del acuífero de la región Manzanera-Zapalinamé tal como se muestra en la Figura 4.10 el flujo del agua subterránea tiene 3 componentes principales; en la parte Sureste de la zona de estudio se tiene una dirección de flujo subterráneo preferencial que va del este y oeste con un rango de elevación de 1400 a 480 metros; en la porción Noroeste la dirección del flujo va del norte a sur con un rango de elevación de 2560 a 2240 metros y en la porción Norte la dirección del flujo va del sur y norte con un rango de elevación de 1600 a 160 metros.

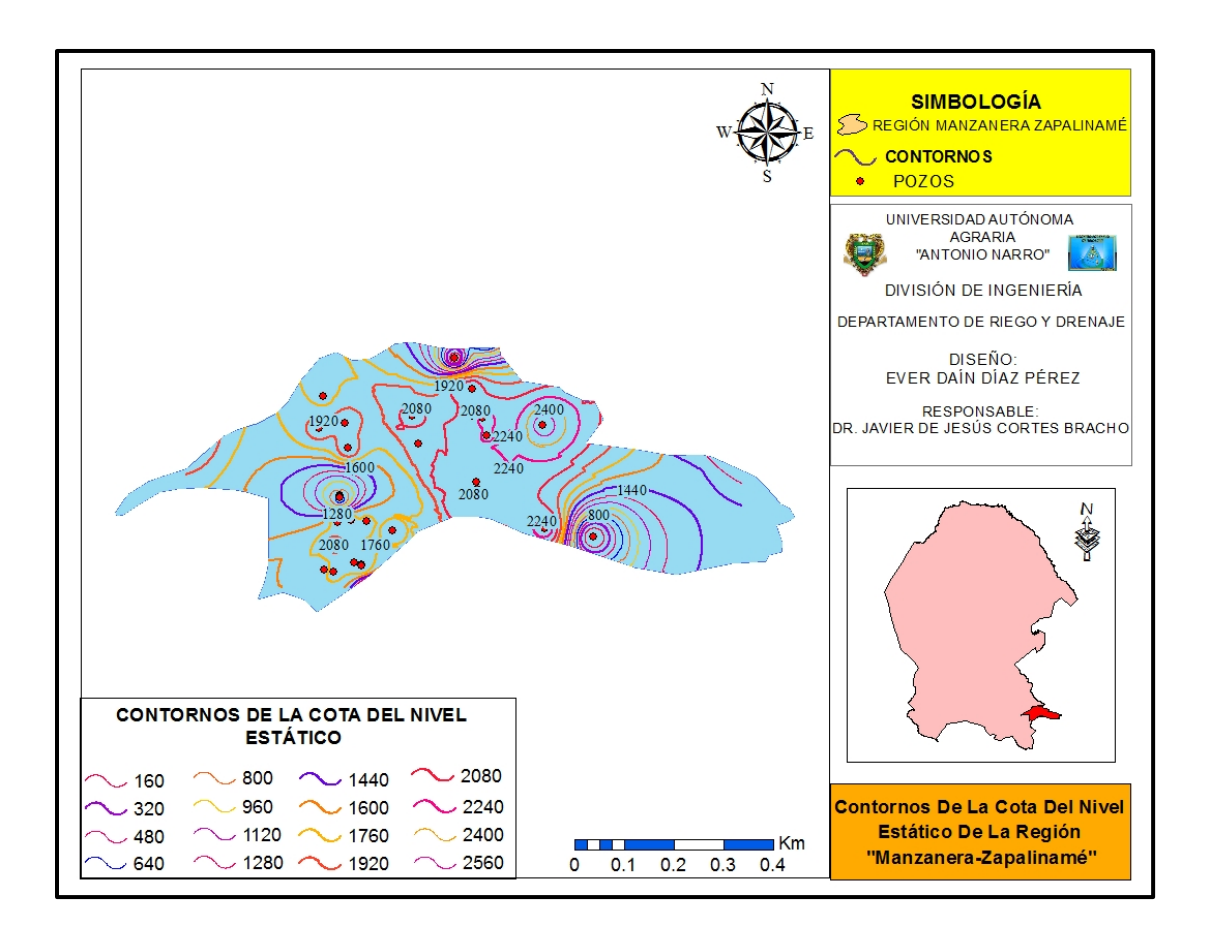

<span id="page-64-0"></span>Figura 4.10. Cota del Nivel Estático del Acuífero Región Manzanera-Zapalinamé. Vista (layout) de ArcMap.

Mediante la aplicación de la herramienta Intersect de ArcMap del Software ArcGIS de ESRI® se genero una tabla de atributos en donde permite consultar y actualizar la información que contienen las capas utilizados en la integración del SIG del acuífero región manzanera Zapalinamé las cuales fueron: clima, precipitación, fisiografía, hidrología, hidrogeología, edafología y uso del suelo y vegetación, obtenidas de La Comisión Nacional para el Conocimiento y Uso de la Biodiversidad [\(www.conabio.gob.mx\)](http://www.conabio.gob.mx/). Tal como se muestra en el Cuadro 4.1 la tabla de atributos resume la información de todas las capas utilizadas anteriormente mencionada para poder integrar el SIG.

<span id="page-65-0"></span>Cuadro 4.1. Tabla de Atributos del SIG del Acuífero Región Manzanera-Zapalinamé.

|              |                    | 日、暑、喝喝四季×                                                                     |                     |                          |     |                                    |                         |      |                                |                     |                |                   |                   |                   |                         |                  |
|--------------|--------------------|-------------------------------------------------------------------------------|---------------------|--------------------------|-----|------------------------------------|-------------------------|------|--------------------------------|---------------------|----------------|-------------------|-------------------|-------------------|-------------------------|------------------|
| interseccion |                    |                                                                               |                     |                          |     |                                    |                         |      |                                |                     |                |                   |                   |                   |                         |                  |
| <b>FID</b>   | Shape <sup>*</sup> | <b>FID REGION</b>                                                             |                     | <b>ID ESTADO CLAVE</b>   |     | <b>NOMBRE</b>                      | <b>REGIONAL</b>         | RH   | <b>CUENCA</b>                  | <b>SUBR H</b>       | <b>RECARGA</b> | <b>EXTRACCION</b> | <b>CONCESIONA</b> | <b>DISPONIBIL</b> | <b>CONDICION</b>        | <b>FID CLIMA</b> |
| 9            | Polygon            | ٥                                                                             | $\mathbf{0}$        | ×                        | 511 | REGION MANZANERA-ZAPALINAME        | 6                       | 24   | <b>RIO BRAVO-SAN JUAN</b>      | <b>RIO SAN JUAN</b> | 55.51          | 69.93             | 39.346268         | 12 698732         | SOBREEXPLOTAD           |                  |
|              | 10 Polygon         | ۰                                                                             | $\circ$             | $\overline{\mathbf{s}}$  |     | 511 REGION MANZANERA-ZAPALINAME    | 6                       | 24   | RIO BRAVO-SAN JUAN             | <b>RIO SAN JUAN</b> | 55.51          |                   | 69.93 39.346268   |                   | 12.698732 SOBREEXPLOTAD |                  |
|              | 11 Polygon         | ٥                                                                             | $\theta$            | 5                        | 511 | REGION MANZANERA-ZAPALNAME         | 6                       | 24   | RIO BRAVO-SAN JUAN             | <b>RIO SAN JUAN</b> | 55.51          | 89.93             | 39.346268         | 12.698732         | SOBREEXPLOTAD           |                  |
|              | 12 Pelygon         | o                                                                             | $\theta$            | s                        | 511 | REGION MANZANERA-ZAPALINAME        | 6                       | 24   | RIO BRAVO-SAN JUAN             | <b>RIO SAN JUAN</b> | 55.51          | 69.93             | 39.346268         |                   | 12.698732 SOBREEXPLOTAD |                  |
|              | 13 Polygon         | ō                                                                             | o                   | <b>S</b>                 | 511 | REGION MANZANERA-ZAPALINAME        | 6                       | 24   | RIO BRAVO-SAN JUAN             | <b>RIO SAN JUAN</b> | 55.51          | 69.93             | 39.346268         |                   | 12.698732 SOBREEXPLOTAD |                  |
|              | 14 Polygon         | $\overline{0}$                                                                | $\theta$            | s                        | 511 | REGION MANZANERA-ZAPALINAME        | 6                       | 24   | RIO BRAVO-SAN JUAN             | <b>RIO SAN JUAN</b> | 55.51          | 69.93             | 39.346268         | 12.698732         | SOBREEXPLOTAD           |                  |
|              | 15 Palygon         | ٥                                                                             | $\mathbf{0}$        | -5                       | 511 | REGION MANZANERA-ZAPALINAME        | 6                       | 24   | RIO BRAVO-SAN JUAN             | <b>RIO SAN JUAN</b> | 55.51          | 69.93             | 39.346268         |                   | 12 698732 SOBREEXPLOTAD |                  |
|              | 16 Polygon         | ٥                                                                             | $\theta$            | $\overline{\mathbf{s}}$  | 511 | REGION MANZANERA-ZAPALINAME        | 6                       | 24   | RIO BRAVO-SAN JUAN             | <b>RIO SAN JUAN</b> | 55.51          | 69.93             | 39.346268         | 12,698732         | SOBREEXPLOTAD           |                  |
|              | 17 Polygon         | ō                                                                             | $\theta$            | ß                        | 544 | REGION MANZANERA-ZAPALNAME         | G                       | 24   | RIO BRAVO-SAN JUAN             | <b>RIO SAN JUAN</b> | 55.51          | 69.93             | 39.346268         | 12.698732         | SOBREEXPLOTAD           |                  |
|              | 18 Polygon         | ٥                                                                             | $\ddot{\mathbf{0}}$ | f.                       | 511 | REGION MANZANERA-ZAPALINAME        | 6                       | 24   | RIO BRAVO-SAN JUAN             | <b>RIO SAN JUAN</b> | 55.51          |                   | 69.93 39.346268   |                   | 12.698732 SOBREEXPLOTAD |                  |
|              | 19 Polygon         | ٥                                                                             | $\circ$             | $\overline{\phantom{a}}$ | 511 | REGION MANZANERA-ZAPALINAME        | 6                       | 24   | RIO BRAVO-SAN JUAN             | <b>RIO SAN JUAN</b> | 55.51          | 69.93             | 39.346268         | 12.698732         | SOBREEXPLOTAD           |                  |
|              | 20 Polygon         | n                                                                             | n                   | ×                        | 511 | REGION MANZANERA-ZAPALINAME        | Ř                       | 24   | RIO BRAVO-SAN JUAN             | <b>RIO SAN JUAN</b> | 55.51          |                   | 69.93 39.346266   | 12.698732         | SOBREEXPLOTAD           |                  |
|              | 21 Polygon         | ٥                                                                             | $\circ$             | 5                        |     | 511 REGION MANZANERA-ZAPALINAME    | 6                       | 24   | RIO BRAVO-SAN JUAN             | <b>RIO SAN JUAN</b> | 55.51          |                   | 69.93 39.346268   |                   | 12.698732 SOBREEXPLOTAD |                  |
|              | 22 Polygon         | ٥                                                                             | O                   | 5                        | 511 | REGION MANZANERA-ZAPALINAME        | 8                       | 24   | RIO BRAVO-SAN JUAN             | <b>RIO SAN JUAN</b> | 55.51          | 69.93             | 39.346268         |                   | 12.698732 SOBREEXPLOTAD |                  |
|              | 23 Polygon         | 0                                                                             | $\theta$            | -5                       | 511 | REGION MANZANERA-ZAPALINAME        | 6                       | 24   | <b>RIO BRAVO-SAN JUAN</b>      | <b>RIO SAN JUAN</b> | 55.51          |                   | 69.93 39.346268   |                   | 12.698732 SOBREEXPLOTAD |                  |
|              | 24 Polygon         | ٥                                                                             | $\circ$             | 5                        | 511 | REGION MANZANERA-ZAPALINAME        | 6                       | 24   | RIO BRAVO-SAN JUAN             | <b>RIO SAN JUAN</b> | 55.51          |                   | 69.93 39.346268   |                   | 12.698732 SOBREEXPLOTAD |                  |
|              | 25 Polygon         | $\bullet$                                                                     | $\theta$            | $\overline{\phantom{a}}$ | 511 | REGION MANZANERA-ZAPALINAME        | 6                       | 24   | RIO BRAVO-SAN JUAN             | <b>RIO SAN JUAN</b> | 55.51          | 69.93             | 39.346268         |                   | 12.698732 SOBREEXPLOTAD |                  |
|              | 26 Polygon         | ٥                                                                             | $\theta$            | -S                       |     | 511 REGION MANZANERA-ZAPALINAME    | 6                       | 24   | RIO BRAVO-SAN JUAN             | <b>RIO SAN JUAN</b> | <b>SS S1</b>   | 69.93             | 39.346268         |                   | 12 698732 SOBREEXPLOTAD |                  |
|              | 27 Polygon         | ٥                                                                             | $\circ$             | $\overline{\mathbf{s}}$  | 511 | REGION MANZANERA-ZAPALINAME        | 6                       | 24   | RIO BRAVO-SAN JUAN             | <b>RIO SAN JUAN</b> | 55.51          | 69.93             | 39.346268         |                   | 12.698732 SOBREEXPLOTAD |                  |
|              | 28 Polygon         | ō                                                                             | O                   | s                        | 511 | REGION MANZANERA-ZAPALNAME         | $\boldsymbol{\epsilon}$ | 24   | RIO BRAVO-SAN JUAN             | <b>RIO SAN JUAN</b> | 55.51          | 69.93             | 39.346268         | 12.698732         | SOBREEXPLOTAD           |                  |
|              | 29 Palygon         | o                                                                             | $\theta$            | ×                        | 511 | REGION MANZANERA-ZAPALINAME        | 6                       | 24   | <b>RIO BRAVO-SAN JUAN</b>      | <b>RIO SAN JUAN</b> | 55.51          | 69.93             | 39.346268         |                   | 12 698732 SOBREEXPLOTAD |                  |
|              | 30 Polygon         | ō                                                                             | $\overline{0}$      | $\overline{\mathbf{s}}$  | 511 | REGION MANZANERA-ZAPALINAME        | $\overline{6}$          | 24   | RIO BRAVO-SAN JUAN             | <b>RIO SAN JUAN</b> | 55.51          | 69.93             | 39.346268         |                   | 12.698732 SOBREEXPLOTAD |                  |
|              | 31 Polygon         | ō                                                                             | $\sqrt{2}$          | 5                        | 511 | REGION MANZANERA-ZAPALINAME        | A                       | 24   | RIO BRAVO-SAN JUAN             | <b>RIO SAN JUAN</b> | 55.51          |                   | 69.93 39.346268   | 12.698732         | SOBREEXPLOTAD           |                  |
|              | 32 Pelygen         | ٥                                                                             | $\mathbf{0}$        |                          | 511 | REGION MANZANERA-ZAPALINAME        | 6                       | 24   | <b>RO BRAVO-SAN JUAN</b>       | <b>RIO SAN JUAN</b> | 55.51          |                   | 69.93 39.346268   |                   | 12.698732 SOBREEXPLOTAD |                  |
|              | 33 Polygon         | ٥                                                                             | $\ddot{\circ}$      | $\overline{\phantom{a}}$ | 511 | REGION MANZANERA-ZAPALINAME        | 8                       | 24   | RIO BRAVO-SAN JUAN             | <b>RIO SAN JUAN</b> | 55.51          | 69.93             | 39.346268         | 12.698732         | SOBREEXPLOTAD           |                  |
|              | 34 Polygon         | ō                                                                             | $\theta$            | ß                        | 511 | REGION MANZANERA-ZAPALNAME         | 6                       | 24   | RIO BRAVO-SAN JUAN             | <b>RIO SAN JUAN</b> | 55.51          |                   | 69.93 39.346268   |                   | 12.698732 SOBREEXPLOTAD |                  |
|              | 35 Polygon         | 0                                                                             | $\circ$             | 5                        | 511 | REGION MANZANERA-ZAPALINAME        | 6                       | 24   | RIO BRAVO-SAN JUAN             | <b>RIO SAN JUAN</b> | 55.51          |                   | 69.93 39.346268   |                   | 12.698732 SOBREEXPLOTAD |                  |
|              | 36 Polygon         | ٥                                                                             | $\circ$             | $\overline{\mathbf{s}}$  | 511 | REGION MANZANERA-ZAPALINAME        | 6                       | 24   | RIO BRAVO-SAN JUAN             | <b>RIO SAN JUAN</b> | 55.51          | 69.93             | 39.346268         |                   | 12.698732 SOBREEXPLOTAD |                  |
| 37           | Polygon            | o                                                                             | $\theta$            | -5                       | 511 | <b>REGION MANZANERA-ZAPALINAME</b> | 6                       | 24   | <b>RIO BRAVO-SAN JUAN</b>      | <b>RIO SAN JUAN</b> | <b>SS S1</b>   |                   | 69.93 39.346268   | 12 698732         | SOBREEXPLOTAD           |                  |
|              | 38 Polygon         | ٥                                                                             | $\Omega$            | 5                        | 511 | REGION MANZANERA-ZAPALINAME        | 6                       | 24   | RIO BRAVO-SAN JUAN             | <b>RIO SAN JUAN</b> | 55.51          |                   | 69.93 39.346268   |                   | 12.698732 SOBREEXPLOTAD |                  |
|              | 39 Polygon         | ō                                                                             | $\circ$             | 5                        | 511 | REGION MANZANERA-ZAPALINAME        | 6                       | 24   | RIO BRAVO-SAN JUAN             | <b>RIO SAN JUAN</b> | 55.51          | 89.93             | 39.346268         | 12.698732         | SOBREEXPLOTAD           |                  |
|              | 40 Polygon         | ö                                                                             | $\theta$            | ×                        | 511 | REGION MANZANERA-ZAPALINAME        | 蒜                       | 24   | <b>RIO BRAVO-SAN JUAN</b>      | <b>RIO SAN JUAN</b> | 55.51          | 69.93             | 39.346268         | 12.698732         | SOBREEXPLOTAD           |                  |
|              | 41 Polygon         | ۰                                                                             | $\overline{0}$      | $\overline{\mathbf{s}}$  |     | 511 REGION MANZANERA-ZAPALINAME    | 6                       | 24   | RIO BRAVO-SAN JUAN             | <b>RIO SAN JUAN</b> | 55.51          |                   | 69.93 39.346268   |                   | 12.698732 SOBREEXPLOTAD |                  |
|              | 42 Polycon         | $\overline{0}$                                                                | $\sqrt{2}$          | $\overline{\mathbf{s}}$  |     | 511 REGION MANZANERA-ZAPALNAME     |                         | 6 24 | RO BRAVO-SAN JUAN RIO SAN JUAN |                     | 55.51          |                   | 69.93 39.346268   |                   | 12.698732 SOBREEXPLOTAD |                  |
|              | m                  |                                                                               |                     |                          |     |                                    |                         |      |                                |                     |                |                   |                   |                   |                         |                  |
| $14 - 4$     |                    | $1 \cdot \cdot \cdot = \cdot \cdot \cdot \cdot \cdot$ (0 out of 371 Selected) |                     |                          |     |                                    |                         |      |                                |                     |                |                   |                   |                   |                         |                  |

### **CONCLUSIONES**

<span id="page-66-0"></span>La aplicación del SIG dentro del acuífero región Manzanera-Zapalinamé, es de gran importancia ya que permite una planificación estratégica regional y un análisis de los datos geográficos con el que se obtiene una evaluación e inventario geohidrológico, que auxilia a la toma de decisiones y un mejor uso del agua subterránea.

Utilizando la herramienta clip se tiene representaciones gráficas de cada uno de las capas insertados en ArcMap para poder crear el SIG, en la que cada uno de ellos muestra la distribución de la información dentro de la región, por ejemplo, el mapa de la cota del nivel estático nos muestra la dirección del flujo y comportamiento del agua subterránea dentro del acuífero, en tanto que el mapa de la profundidad del nivel estático nos señala los pozos más someros de la región.

Mediante la tabla de atributos creada a través de la aplicación de las herramientas de ArcMap donde se resume la información geográfica del acuífero región Manzanera Zapalinamé se puede visualizar, consultar, analizar y editar los datos geográficos tales como, tipos de clima, rangos de precipitación, tipos de suelo, profundidad del nivel estático, cota del nivel estático, entre otros y con ello poder realizar actualizaciones frecuentes de la base de datos.

#### **RECOMENDACIONES**

<span id="page-67-0"></span>Es necesario realizar actualizaciones continuas en la tabla de atributos del sistema de información geográfica del acuífero región Manzanera-Zapalinamé, de las capas que se utilicen para integrar el SIG, tales como precipitación, clima, uso del suelo y vegetación, los valores de la profundidad del nivel estático, cotas del nivel estático, entre otros., para que esta pueda ser utilizado de la mejor manera posible.

Para visualizar mejor el comportamiento del acuífero región Manzanera-Zapalinamé se recomienda realizar monitoreo continuo y sistematizado de pozos en las distintas estaciones del año, además medir las fluctuaciones de caudal y nivel estático provocados por los efectos de bombeo y de esta forma contar con una base de datos actualizada.

Realizar estudios de los aprovechamientos del agua para fines agrícolas pecuarios y urbanos de tal manera que se incluya dentro del SIG.

## **BIBLIOGRAFÍA**

- <span id="page-68-0"></span>AVIAS.com 2010. El Agua Subterránea en México. http://aviasaguassubterraneas.blogspot.mx/2010/05/el-agua-subterranea-enmexico.html.
- Comisión Nacional del Agua (CONAGUA) 2009. Agua Subterránea. Disponibilidad del agua subterránea en el País. Disponibilidad por acuífero. Actualización de la disponibilidad media anual de agua subterránea acuífero región manzanera Zapalinamé, estado de Coahuila. 37 pp.
- Comisión Nacional del Agua (CONAGUA) 2011b. Estadística del Agua en México, Aguas Subterráneas. [www.conagua.gob.mx.](http://www.conagua.gob.mx/) Págs.33-34.
- Cebrián De Miguel L, J. A. 1992, Información Geográfica y Sistemas de Información Geográfica. Santander, Publicaciones de la Universidad de Cantabria.
- Elda B. B. 2011. Desarrollo de Herramientas de ArcGIS para el Cálculo de Indicadores Físicos y Socioeconómicos de Cuencas Hidrográficas, Universidad Autónoma de Querétaro. Págs., 32-33.
- ESRI. Inc. 2012a. Qué es ArcGIS. http://resources.arcgis.com/content/arcgisdesktop/10.0/about.
- ESRI Inc. 2012b. Conceptos del conjunto de herramientas de interpolación. Comparar métodos de interpolación. [http://resources.arcgis.com/content/arcgisdesktop/10.0/about.](http://resources.arcgis.com/content/arcgisdesktop/10.0/about)
- GEOIDE S. A. de C. V. 1993. Estudio Geológico Estructural y de Evaluación Geohidrológica preliminar en la zona sur de Saltillo, Coahuila.
- Kemper, K.E. 2007. Instruments and Institutions for Groundwater Management. In Giordano, M. y Villholth, K.G. (eds.), *The Agricultural Groundwater Revolution: Opportunities and Threats to Development*. (pp.153-172). Wallingford, GB: CAB International.
- Lleoparat, 1990. (Sistemesd 'informació geogrifica), *Revista Catalana de Geografía,* vol. IV núm. 11, p. 15-19, marzo 1990, Institut Cartogrhfic de Catalunya.
- Morad. M. y Triviño P. A. 2001. Sistemas de Información Geográfica y modelizaciones hidrológicas: Una aproximación a las ventajas y dificultades de su aplicación. Boletín de la Asociación de Geógrafos Españoles. Págs., 28-30.
- Maidment., D. R. 1993. <<GIS and hydrological modeling>>, en Goodchild, M.F., Parks, B.O. and Steyaert, L. (editores), *Envirnmental modelling with* GIS, Oxford University Press, New York, USA, Págs.147-167.
- Oscar A. y Escolero F. La experiencia Mexicana con grupos de usuarios de Aguas Subterráneas, Departamento de Geología Regional, Instituto de Geología, UNAM, México.160pp.
- Philippus W. y Jaime Hoogesteger-van D. 2009. Uso intensivo y despojo del Agua Subterránea: hacia una conceptualización de los conflictos y la concentración del acceso al agua subterránea. Universidad de Wageningen. 21 pp.
- Llamas M. R., Nuria H. M., y Luis M. C. 2000. Uso intensivo de las aguas subterráneas, Aspectos éticos, tecnológicos y económicos. Fundación Marcelino Botín. Madrid. 54 pp. [http://www.fundacionbotin.org/file/10454/.](http://www.fundacionbotin.org/file/10454/)
- Rubio D. y Sánchez N. 2002. Mapas de vulnerabilidad de las Aguas Subterráneas a la acidificación basadas en el uso del SIG; Aplicación a la cuenca del río Grío (Zaragoza-España).GEOGACETA. Zaragoza-España. Págs. 1-4.
- SSP-INEGI. 1983. Síntesis Geografía de Coahuila / Instituto Nacional de Estadística Geografía e Informática. INEGI. Gobierno de México. Aguascalientes, Aguascalientes, México. págs. 1-6.
- Stephen F. 2006. Estrategias para la gestión de las aguas subterráneas. Grupo Base del GW•MATE. Banco Mundial, Washington D.C., EEUU. Págs. 4- 5.
- Stephenson, L. W., 1922. "Some Upper Cretaceous Shells of the Rudistid Group from Tamaulipas, Mexico:" Proc. U. S. Nat. Hist. Mus., 61, Art. 1, No. 2422.
- Sierra Madre Oriental [\(www.sierra-madre-oriental.blogspot.mx\)](http://www.sierra-madre-oriental.blogspot.mx/) 2011. Regionalización Fisiográfica de la Sierra Madre Oriental.
- Scott, C.A. and Shah, T. 2004. Groundwater overdraft reduction through agricultural energy policy: Insights from India and Mexico. *International Journal of Water Resources Development* 20(2): 149-164.
- Shiklomanov, I. ed. (1997). "Comprehensive assessment of the freshwater resources of the world". Informe E/CN.17/1997/9. Publicado por la Organización Meteorológica Mundial. 88 pp.